## Lecture 8

- A memory controller
- Lab4 a special instruction

Guest lecture Time: Friday 5/12 1515-1600. Place: Nollstället Image Processing on FPGAs. Johan Pettersson, Sick IVP

PKMC

#### **Wishbone bus**

#### **Memory bus**

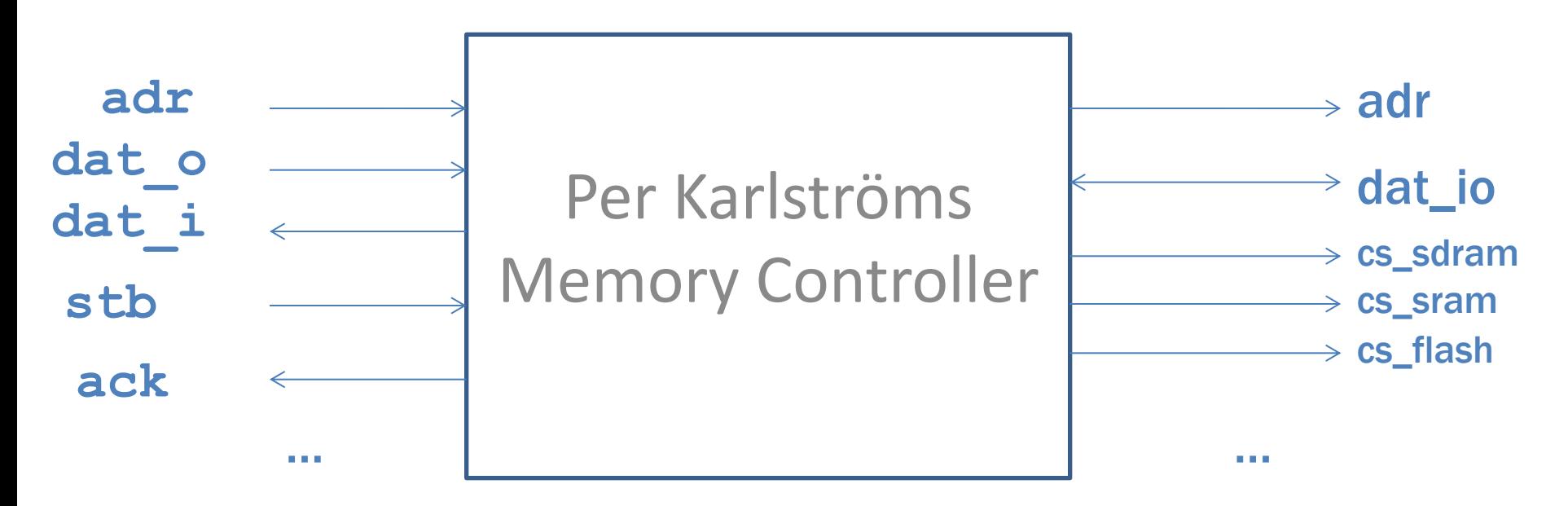

- 3 controllers in one  $\bullet$
- no registers  $\bullet$ 
	- SDRAM on 0x0,
	- SRAM on 0x20000000 or 0xc0000000  $\bullet$
	- Flash on 0xf0000000  $\bullet$

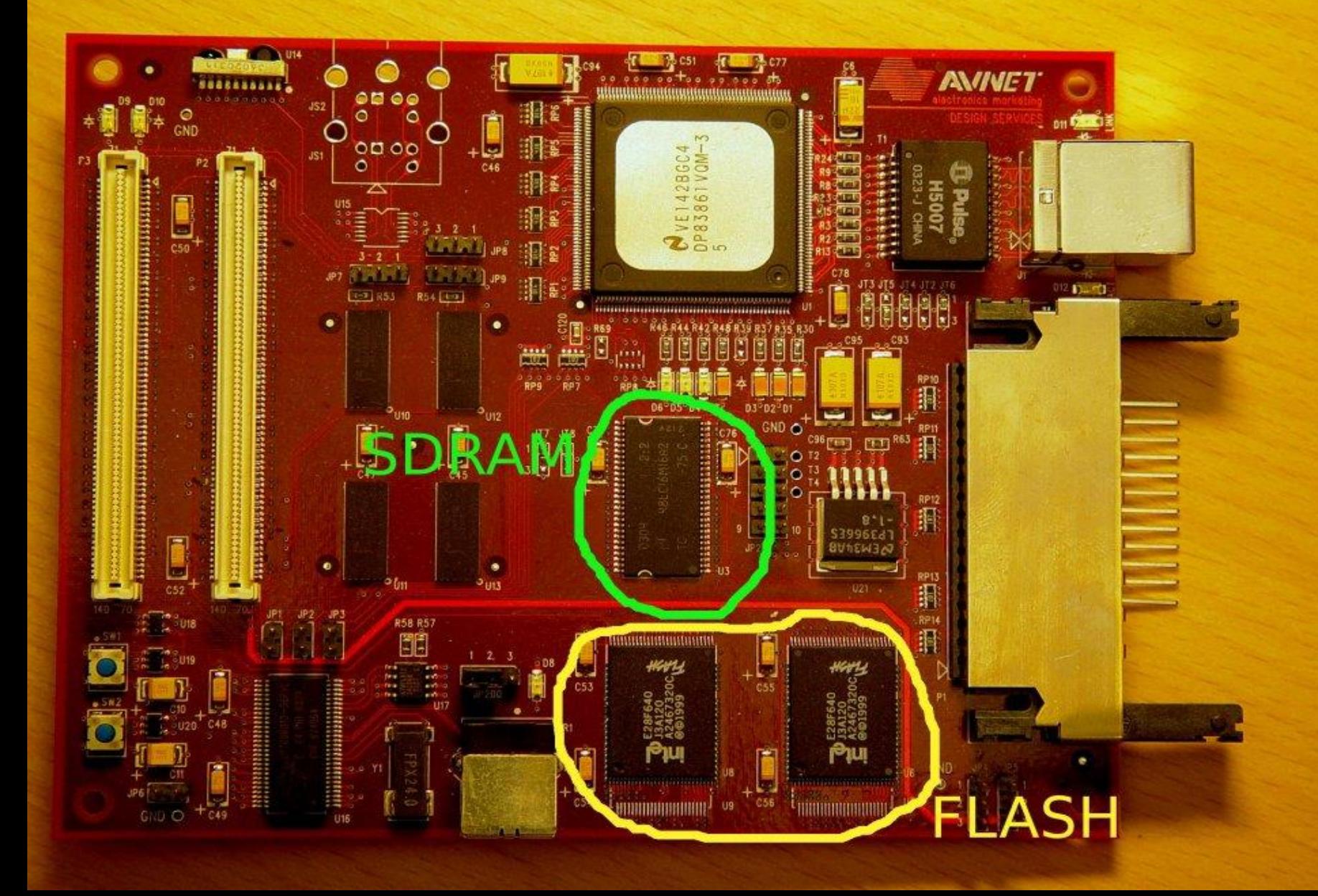

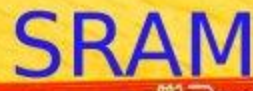

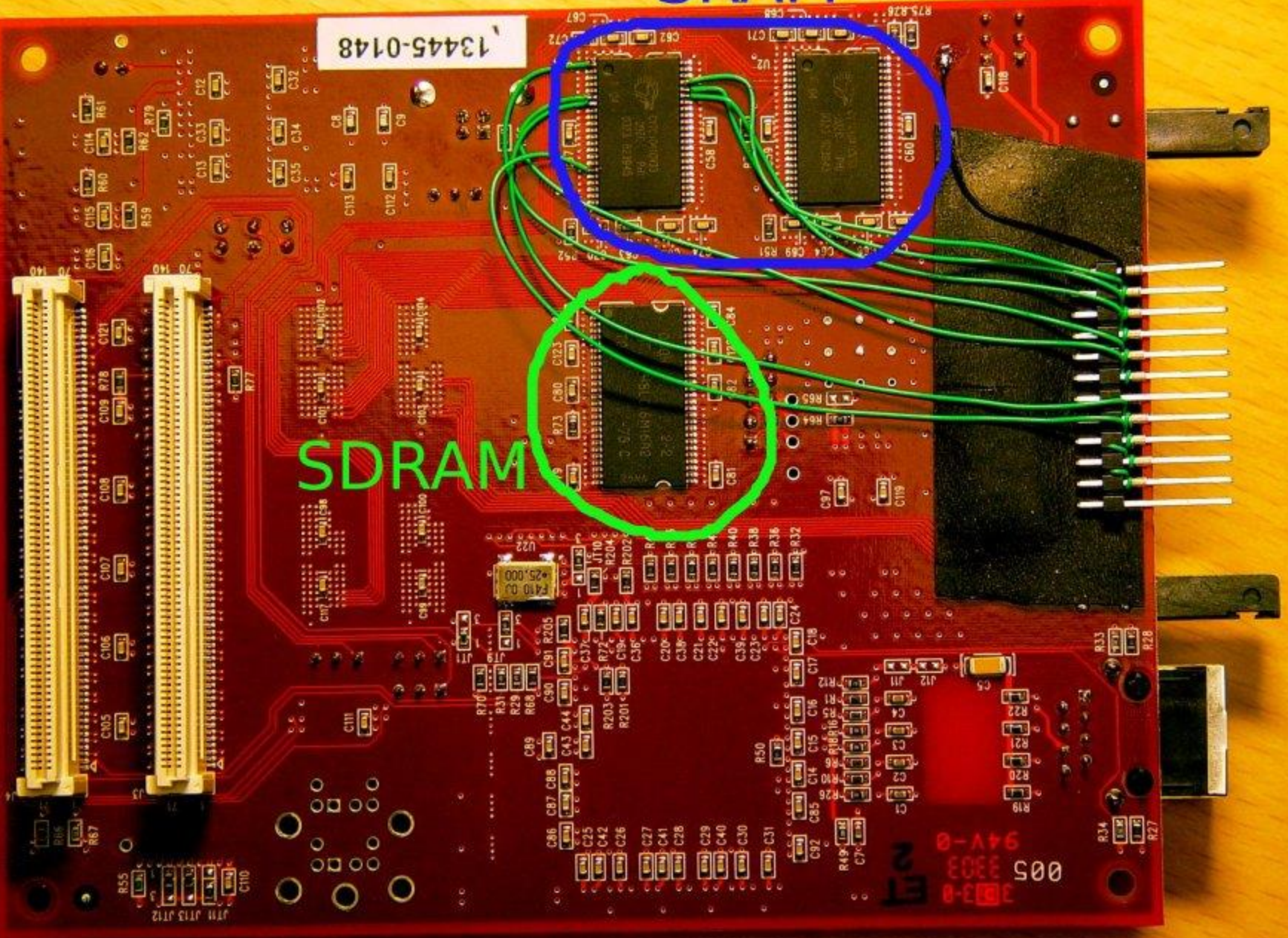

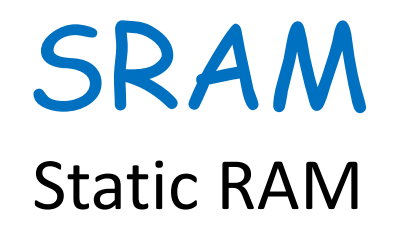

- Asynchronous device
- Memory element: Latch
- $2 \times (256k \times 16) = 1MB$

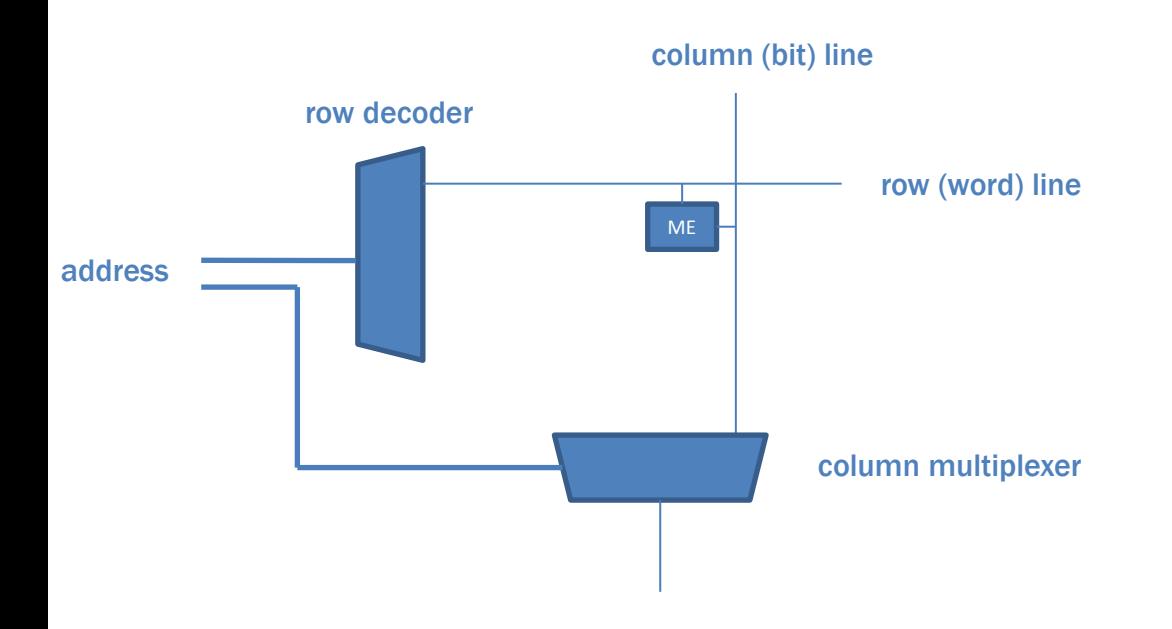

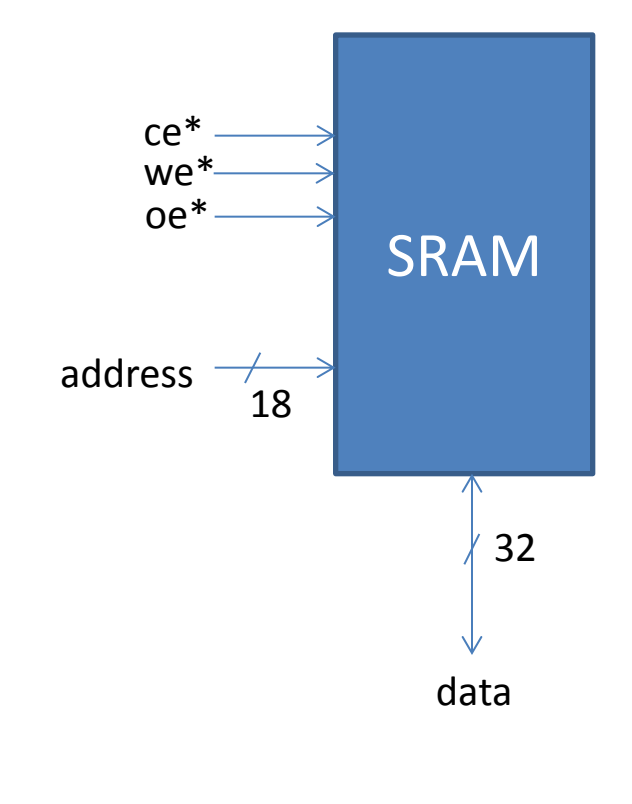

## SRAM - 6 transistor cell

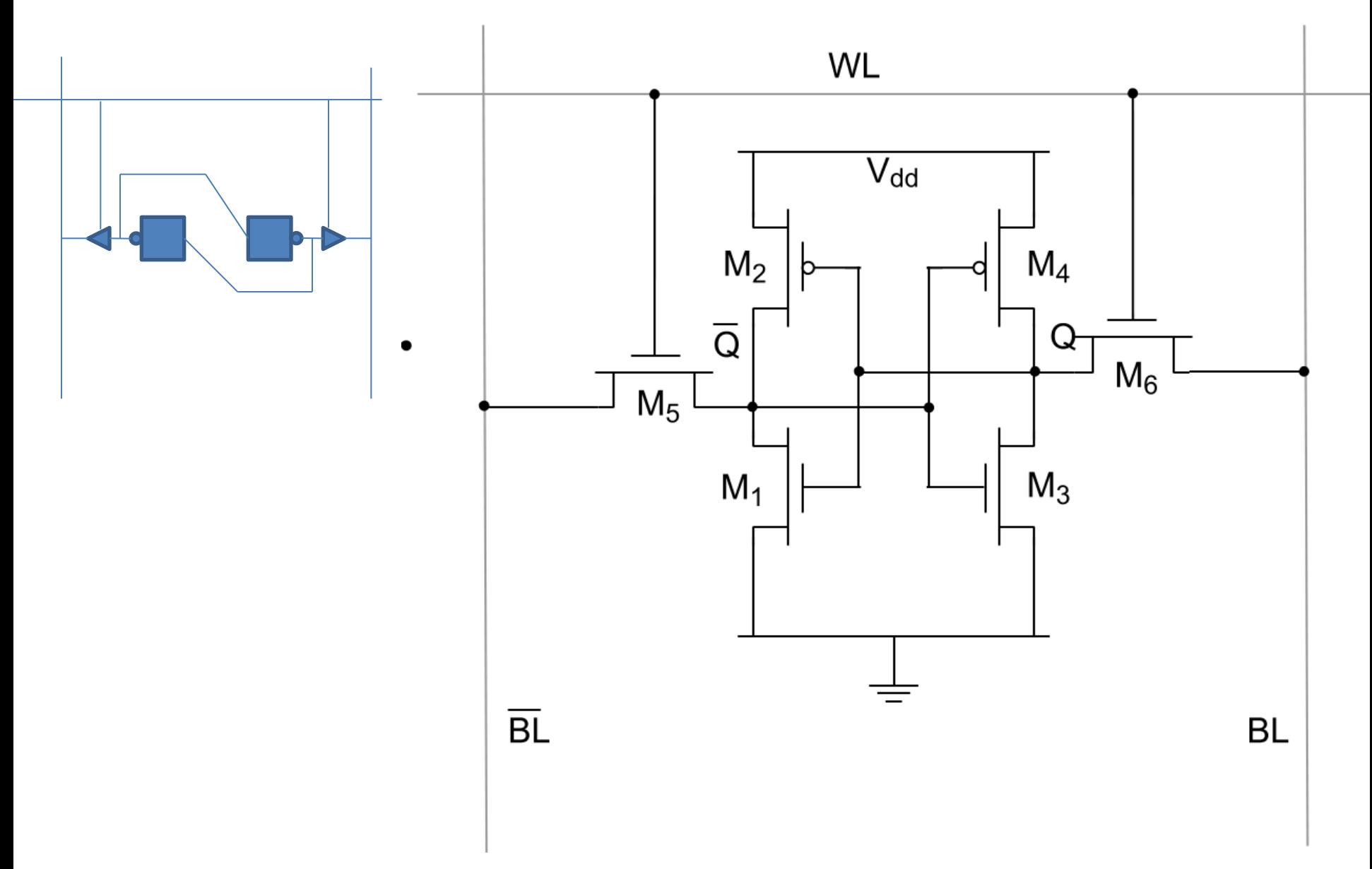

## SRAM - Read

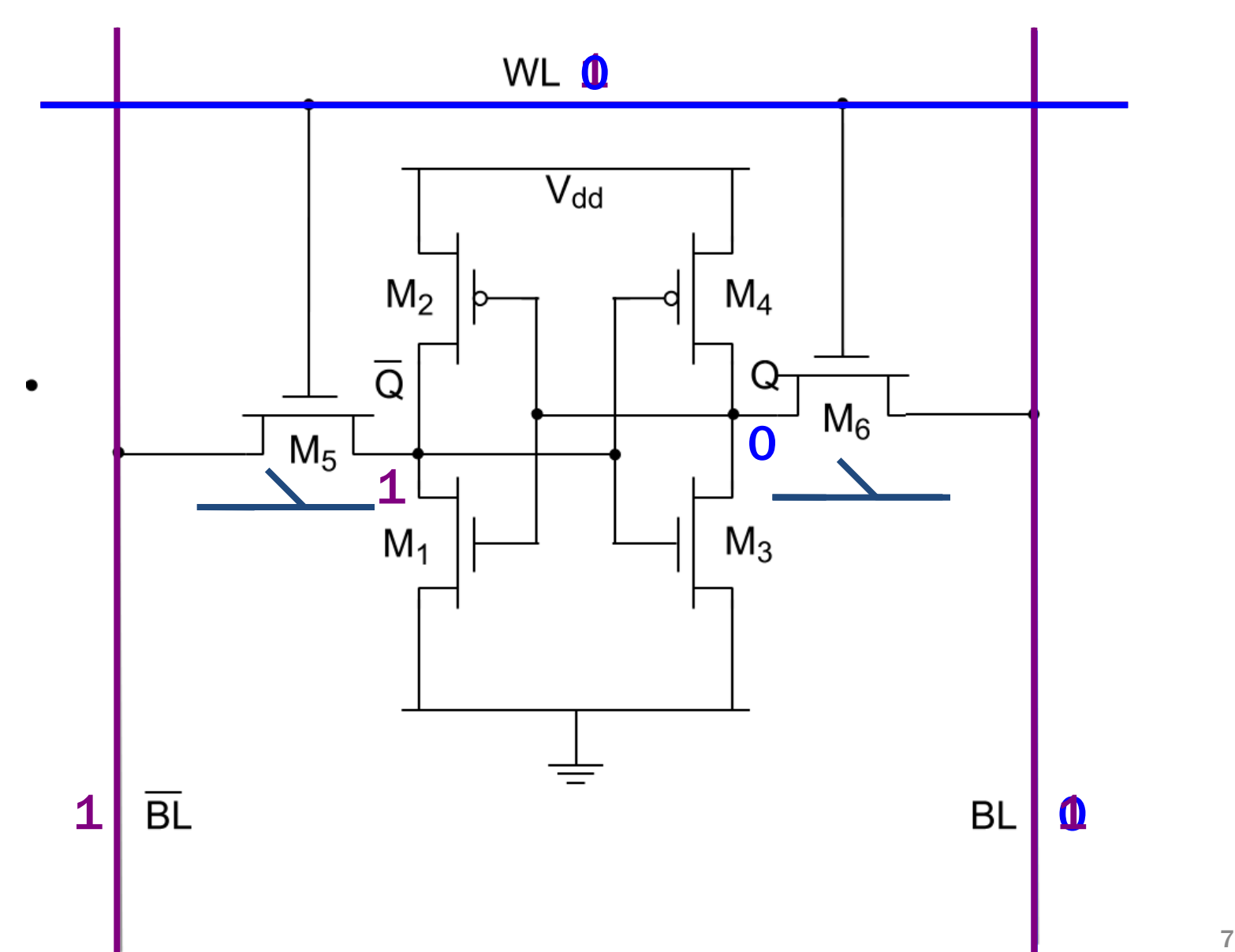

## SRAM - Read

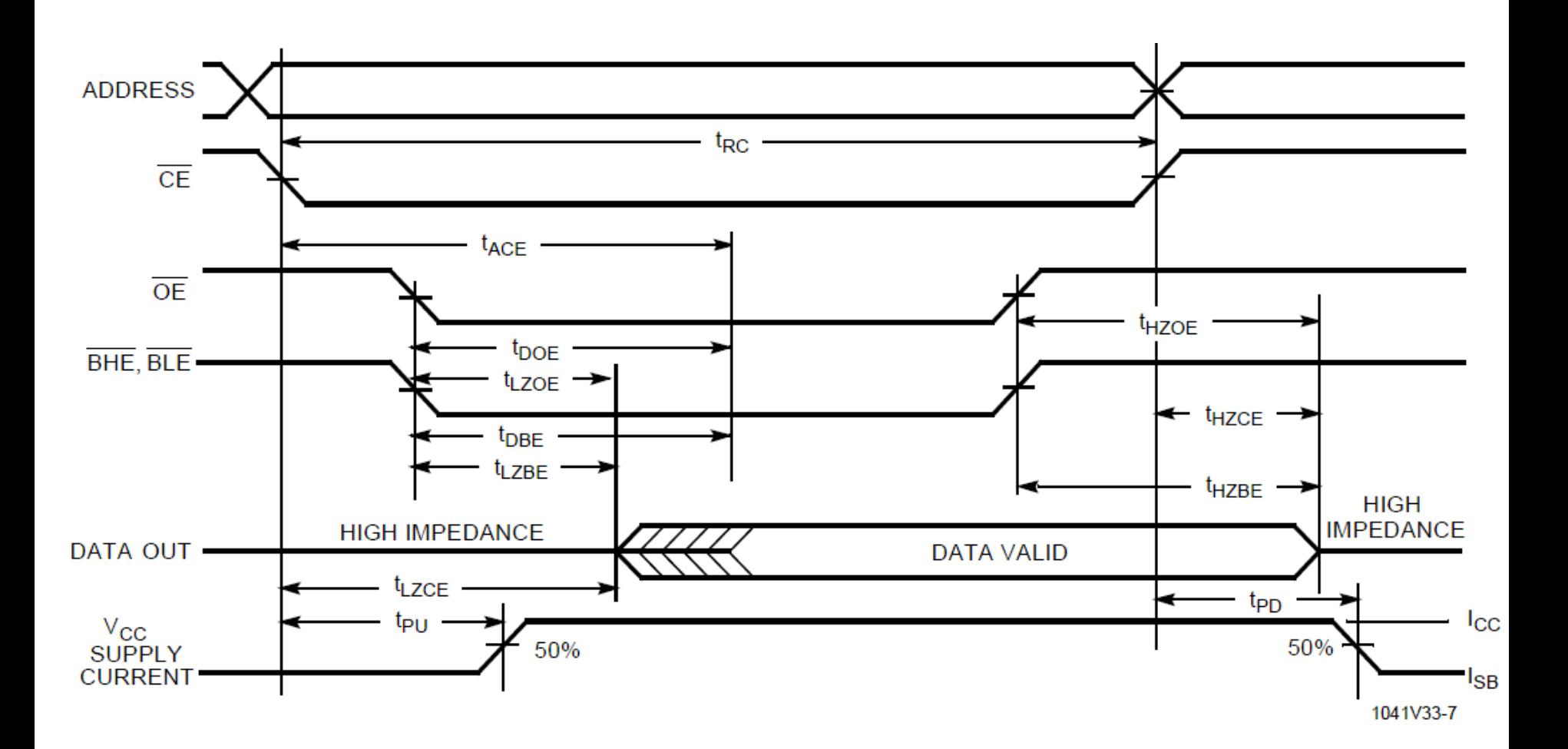

## SRAM - Write

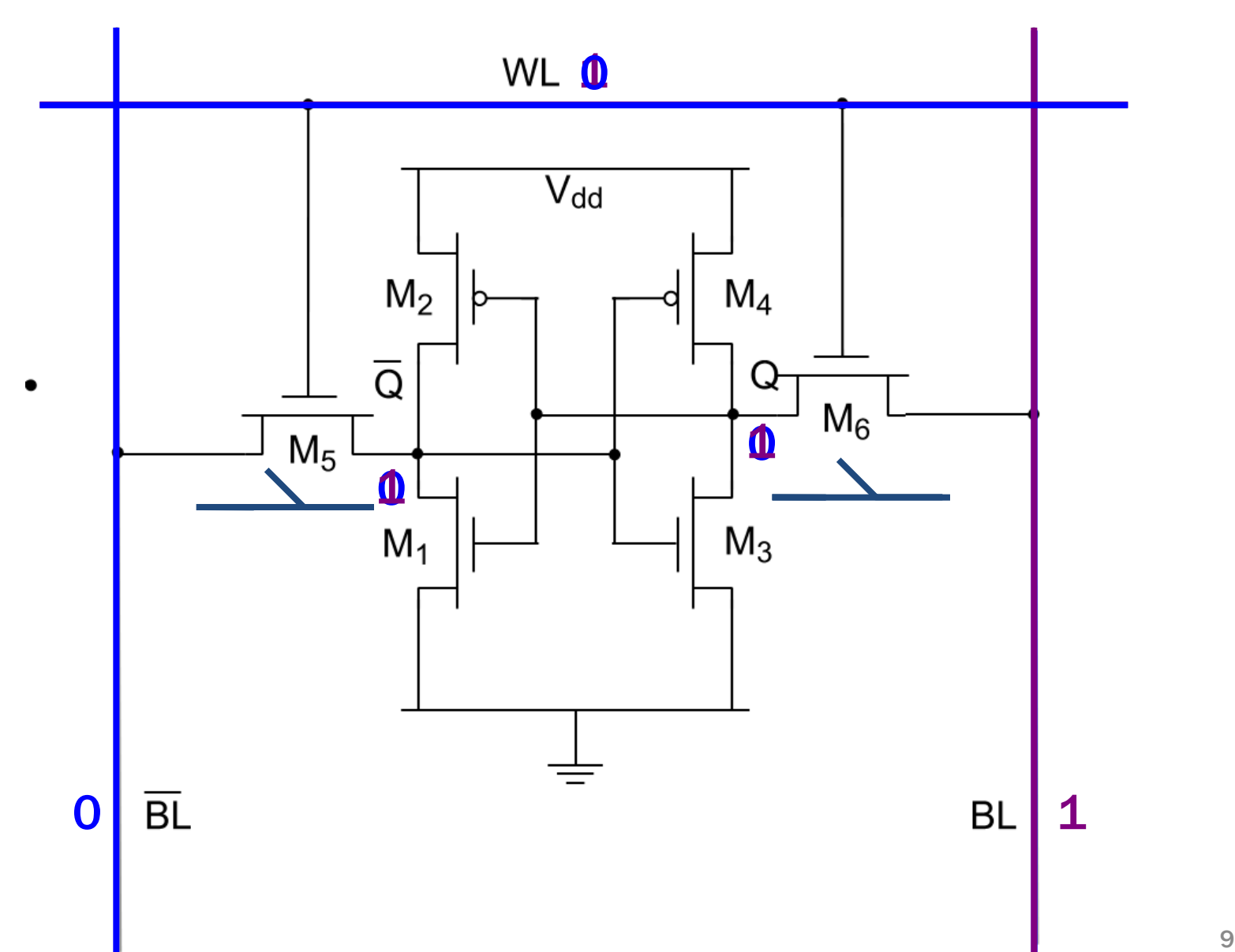

## SRAM - Write

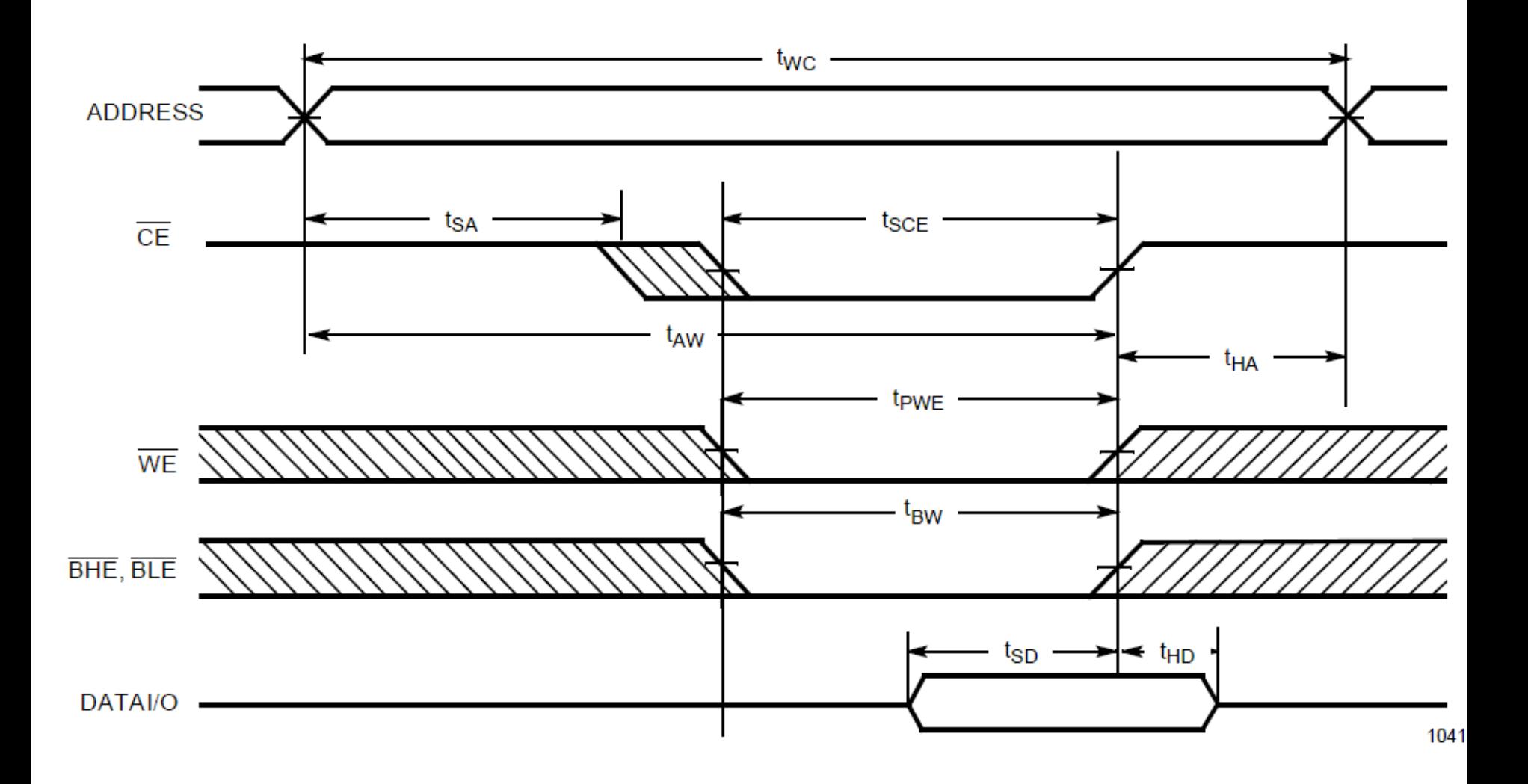

# Some signals from PKMC

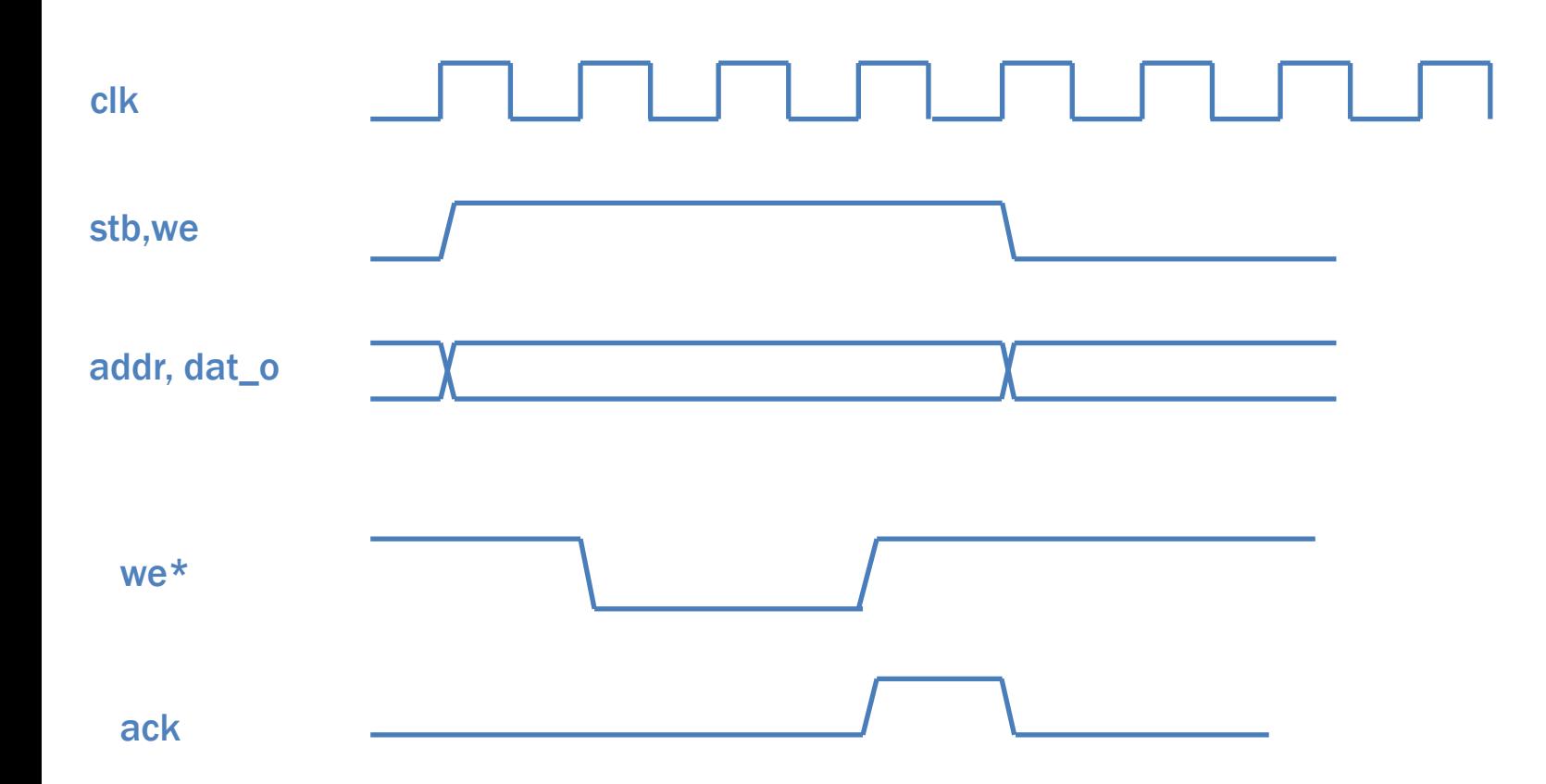

## SDRAM

Synchronuous Dynamic RAM

- Clocked device
- Memory element: Capacitance
- Needs periodic refreshing
- Pipelined operation
	- Needs a series of commands
	- No loss using muxed address
- Burst oriented
	- One address many data
- $2 \times (16M \times 16) = 64MB$

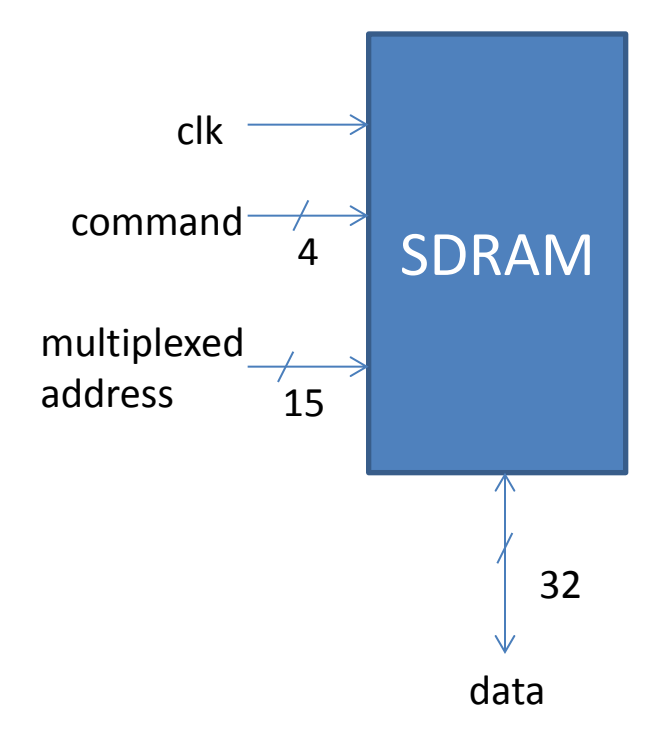

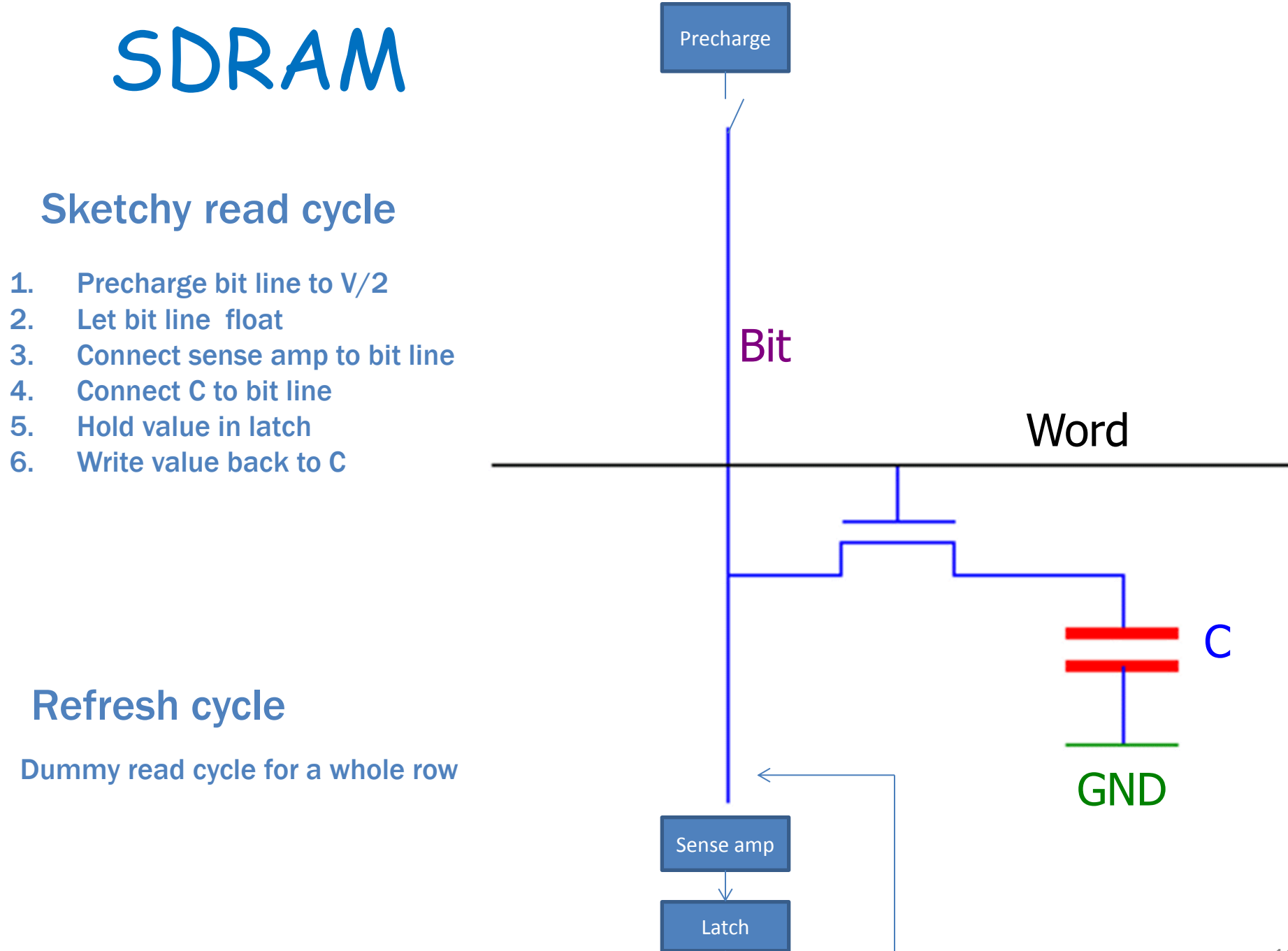

#### SDRAM Architecture 32 MB = 16 MW per chip, address bits = 24 = 13+11 burst oriented

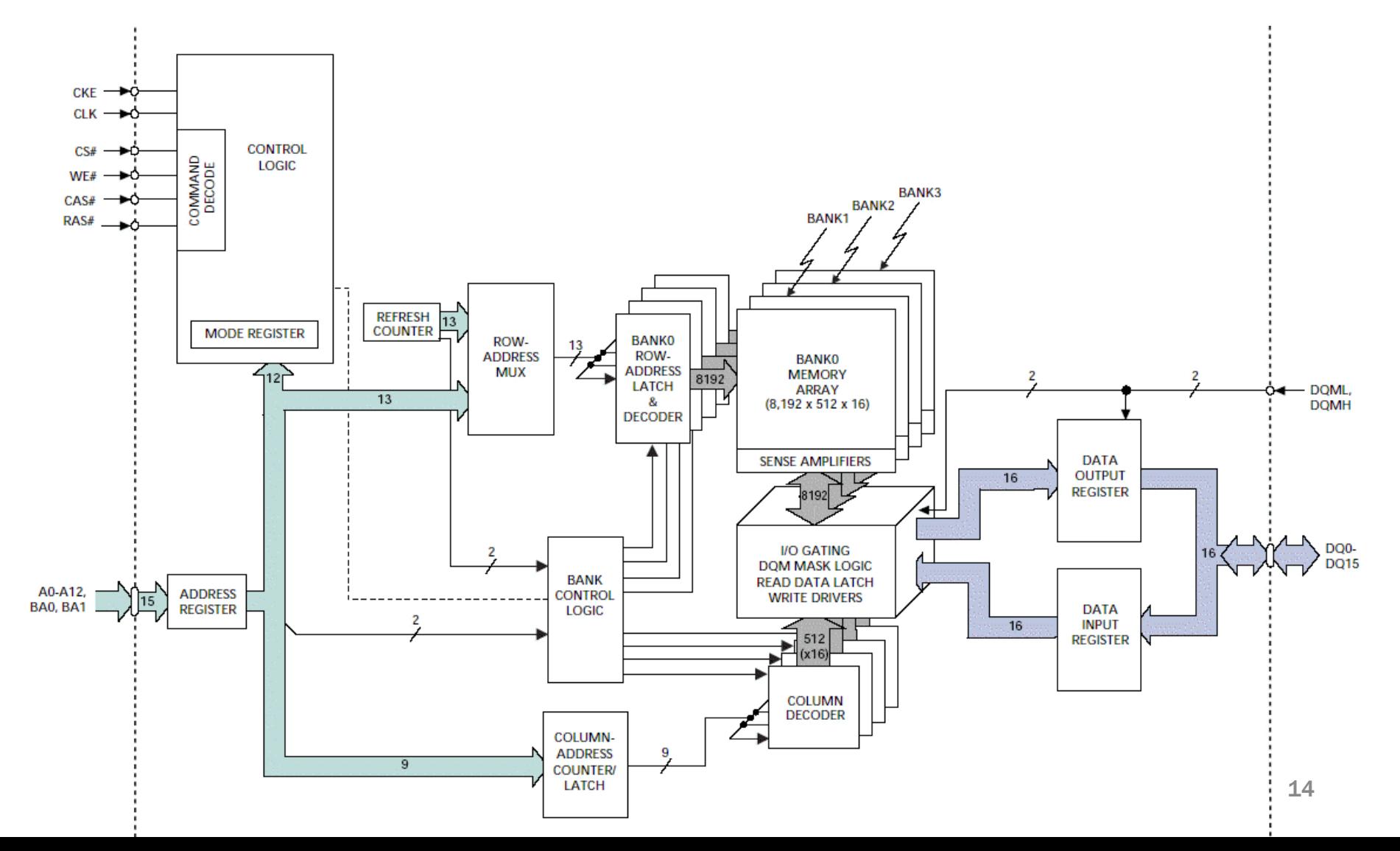

## SDRAM Read

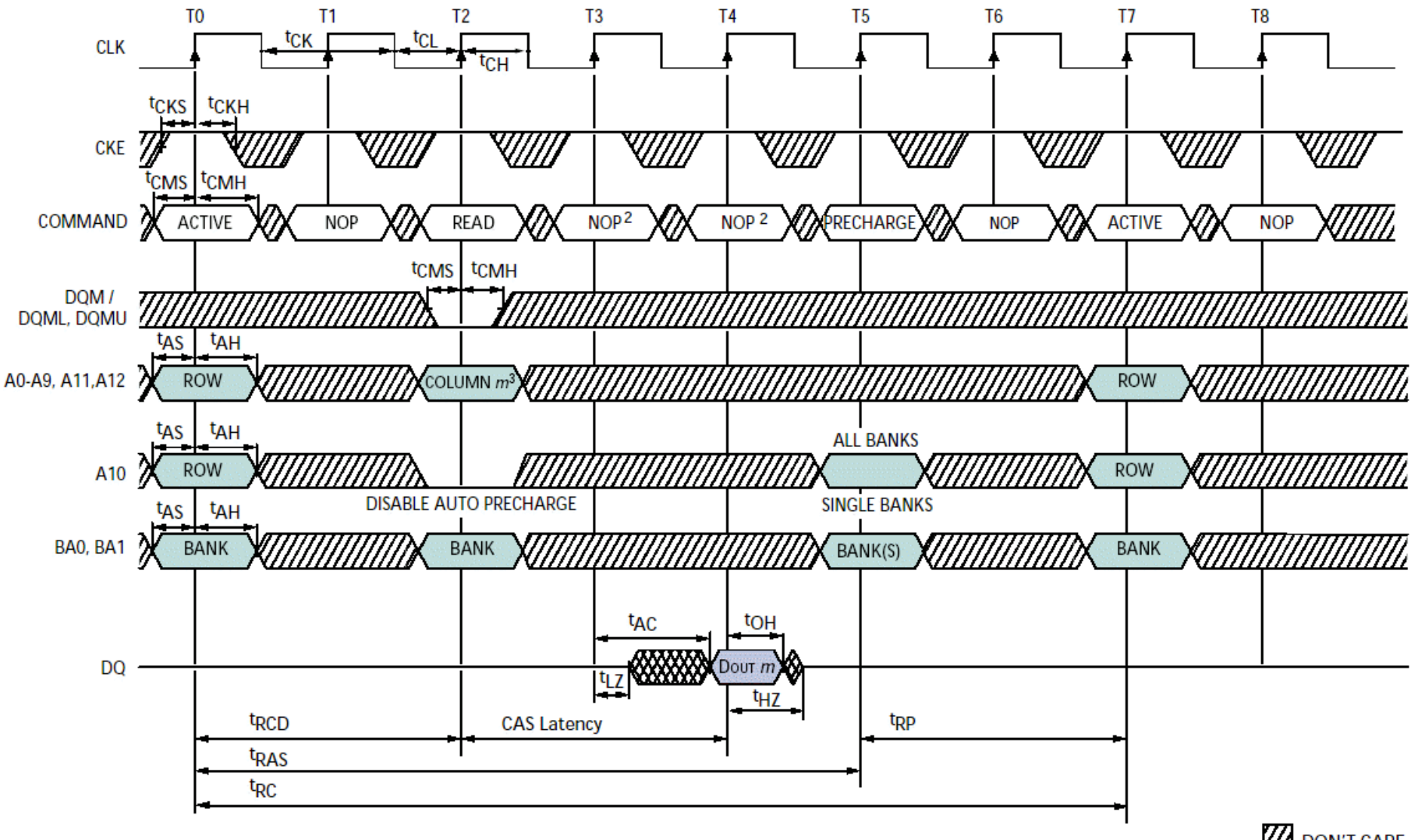

**DON'T CARE**  $15$ <br>UNDEFINED 殩

## SDRAM Write

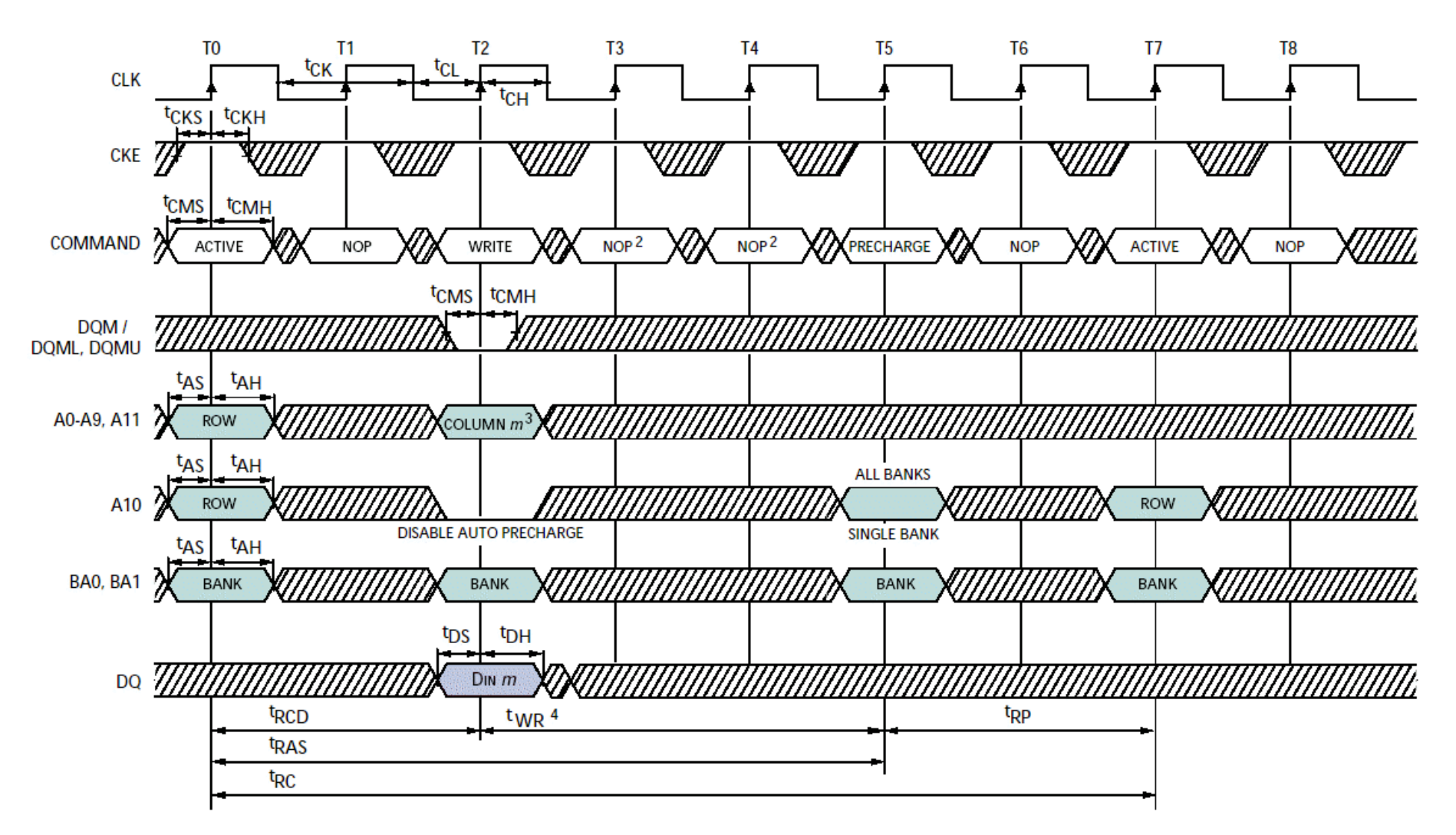

## Consecutive read bursts

#### Mode register must be programmed

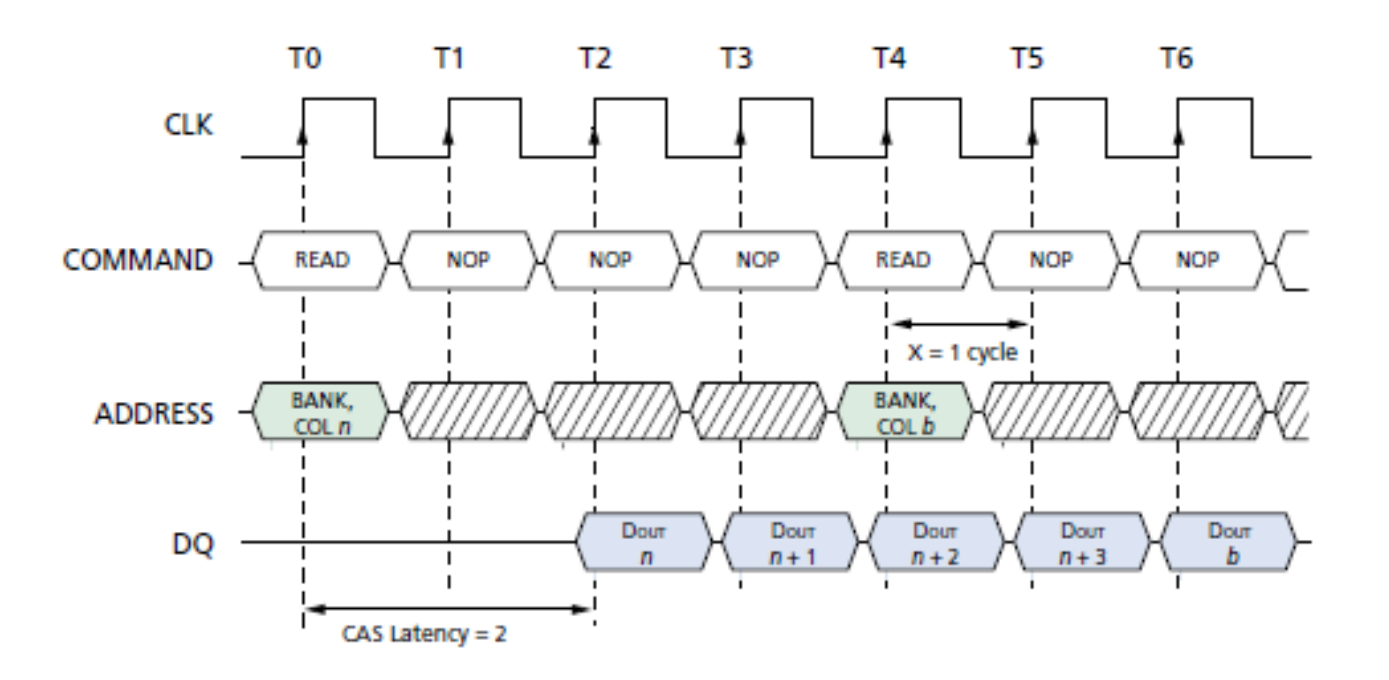

# FLASH - Interface

- Looks like SRAM
	- Read
- Write commands
	- Unlock a block
	- Erase a block
	- Program a block
- Contains uCLinux kernel +file system

## FLASH - Cell

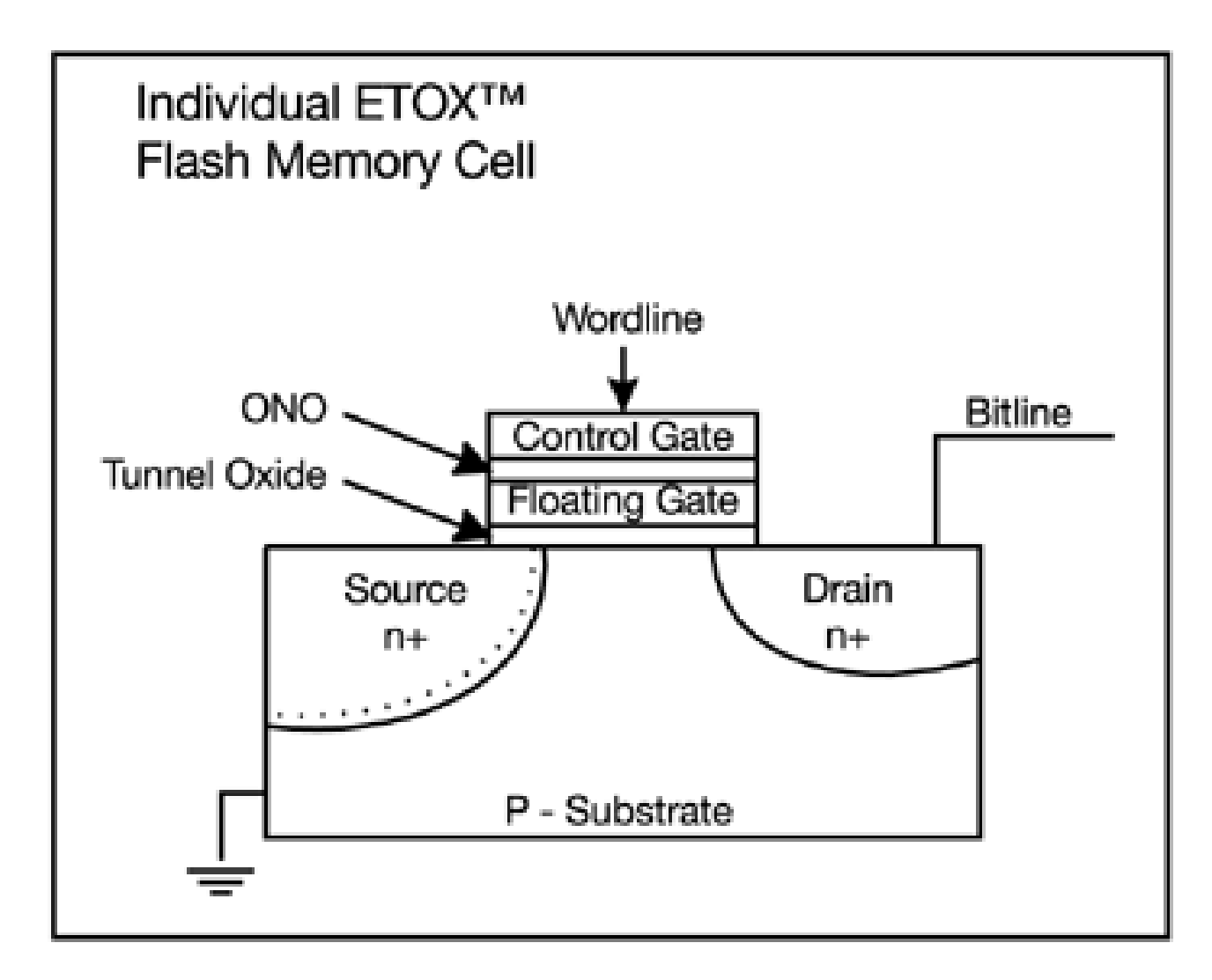

### System Overwiev

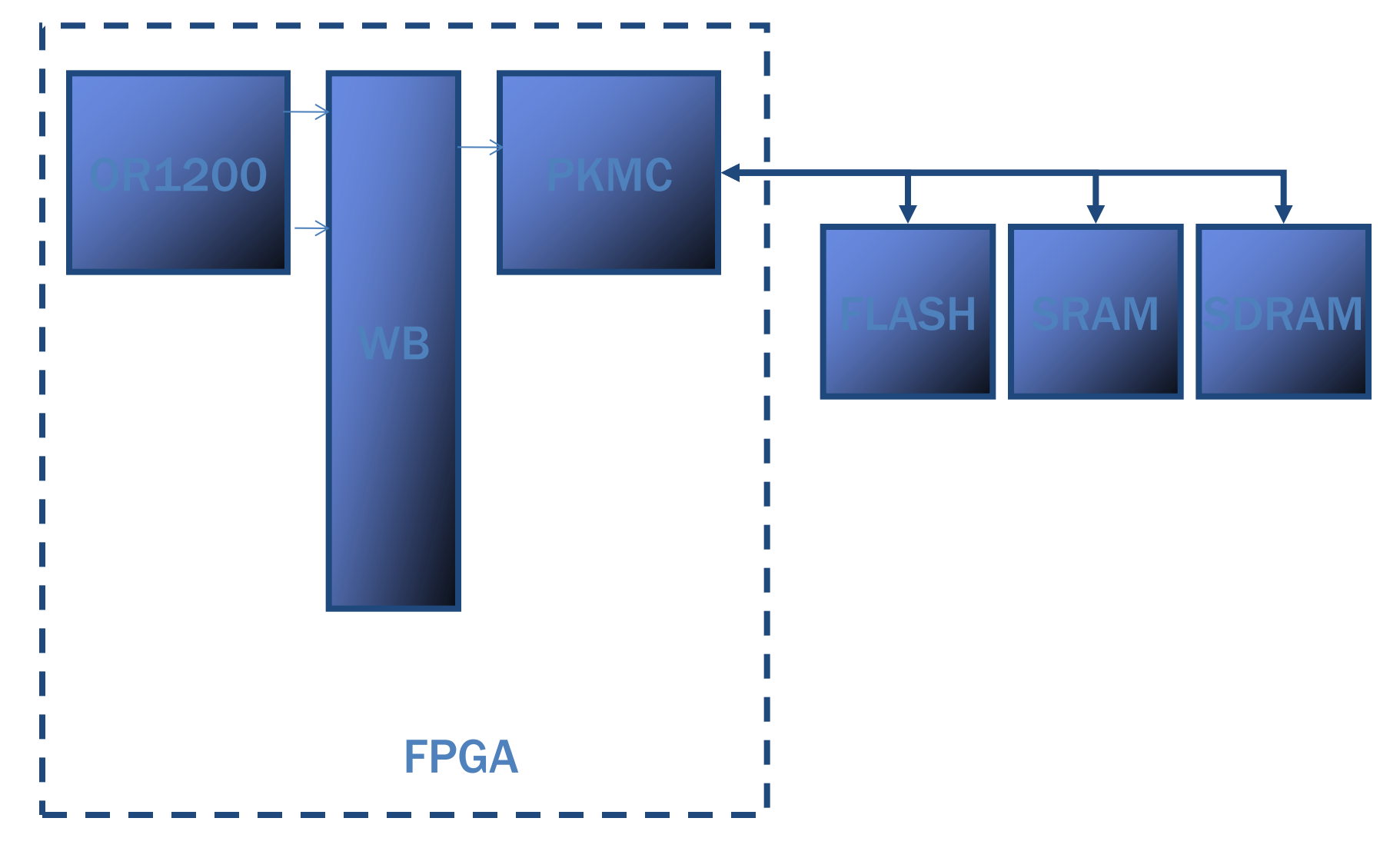

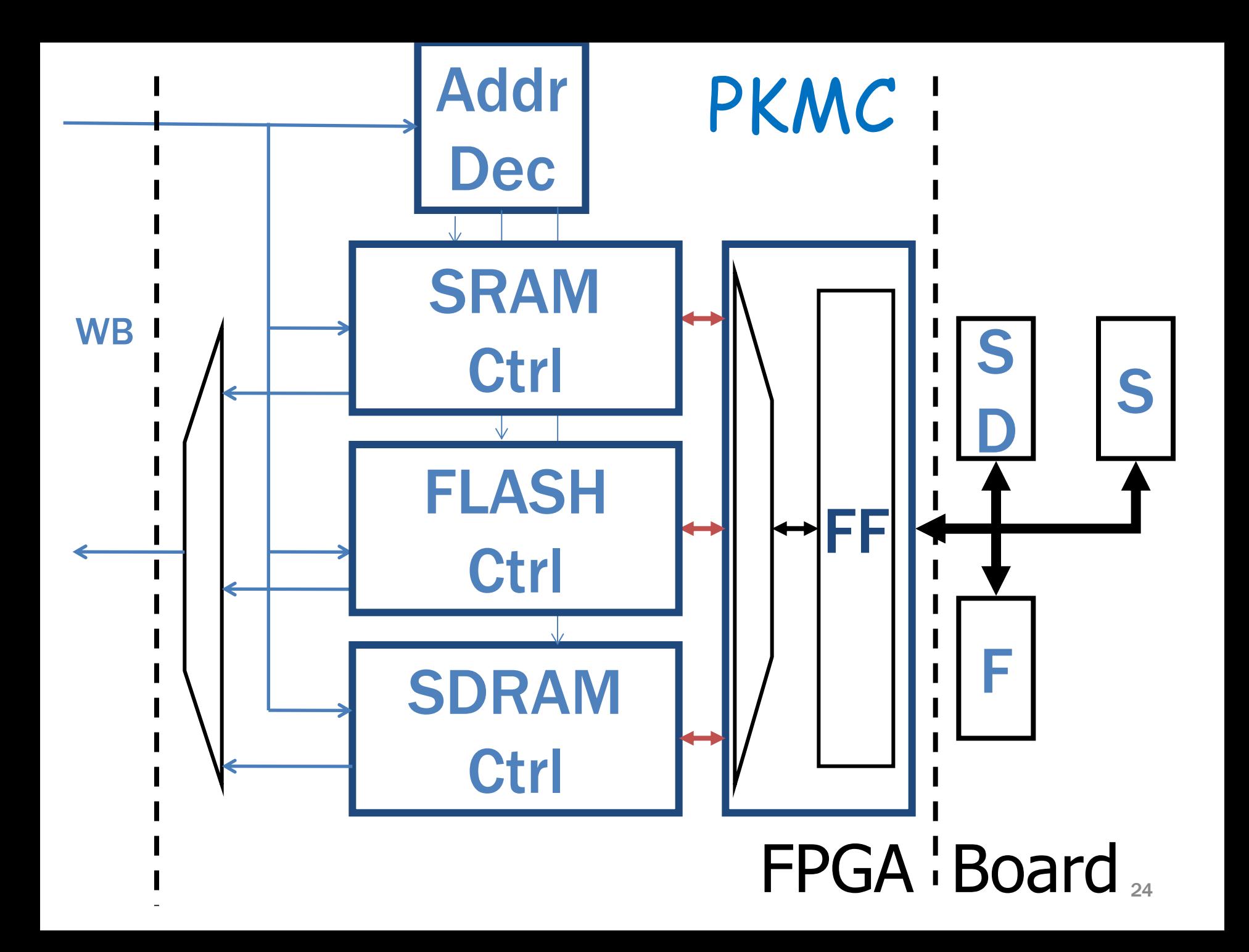

## SDRAM Controller Internals

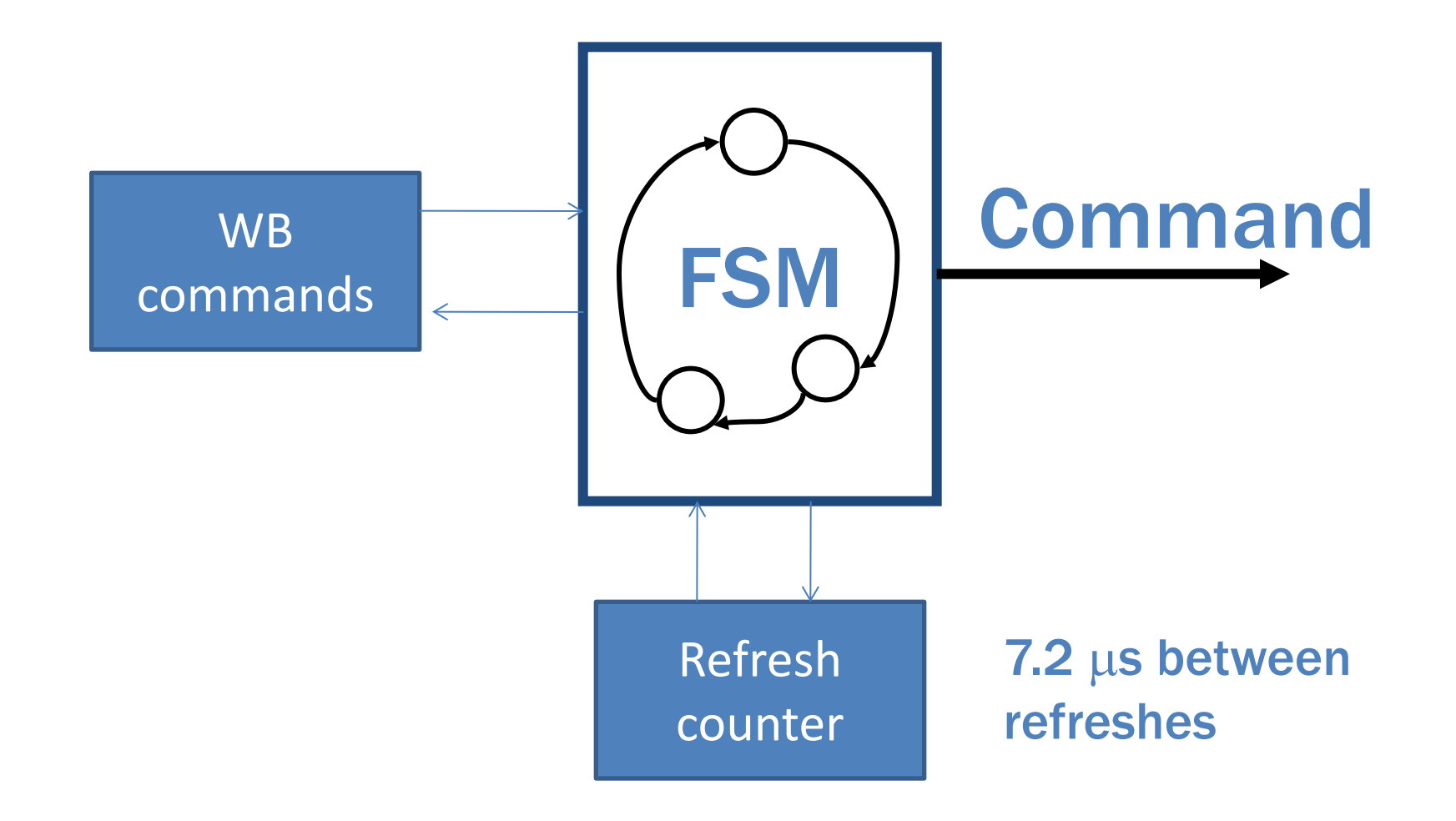

# Refresh cycle

#### Start of refresh cycle

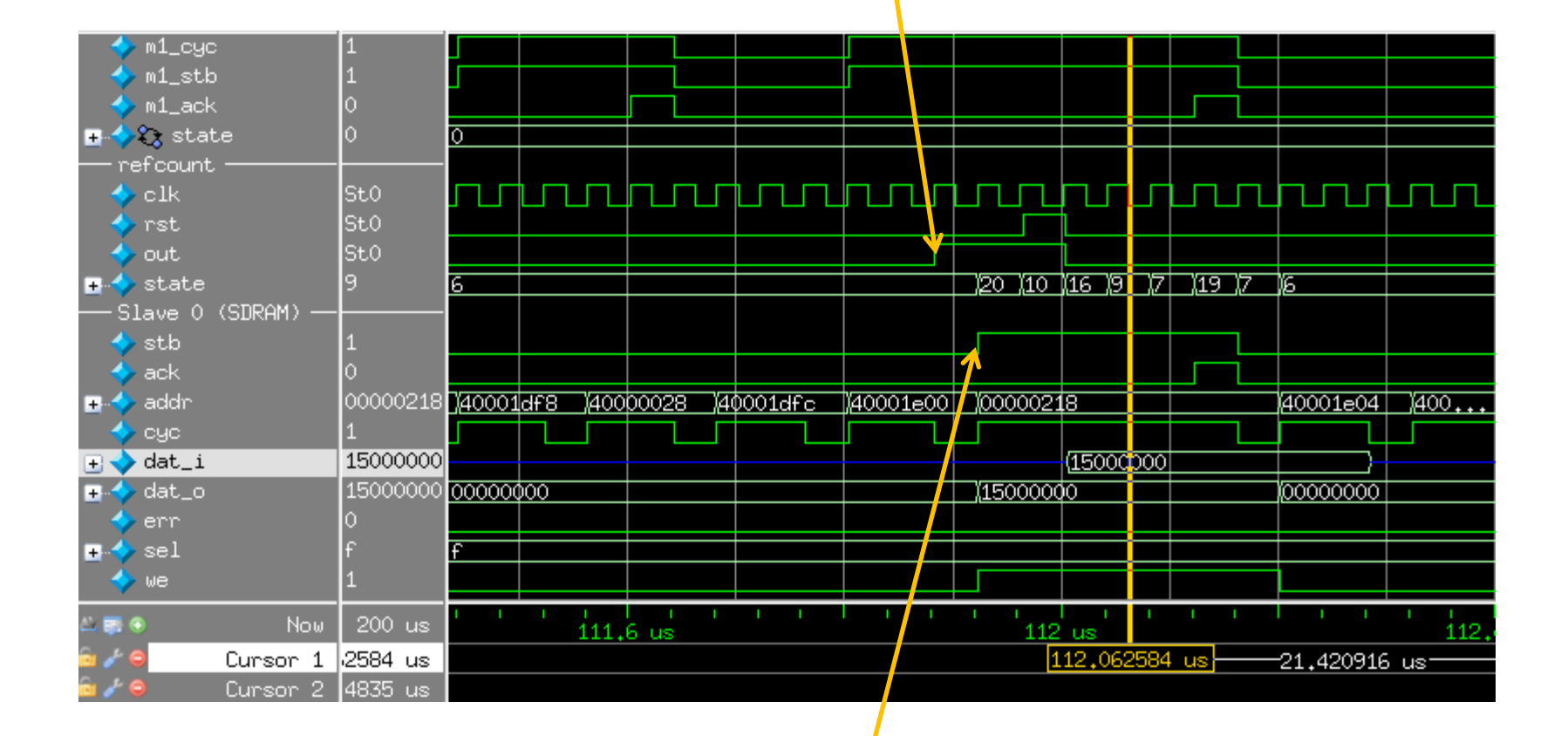

#### Start of WB cycle

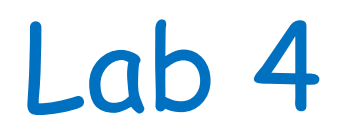

#### A Custom Instruction

# Huffman Encoding/Decoding

#### 1) After Q (for instance):

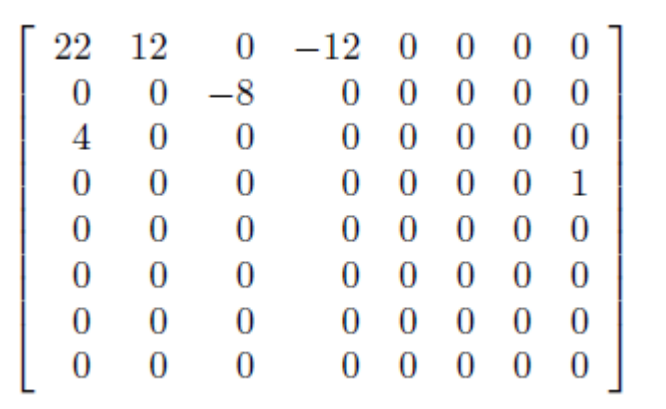

#### 2) After zig-zag:

```
22
12 
  0 4 
  0 0 -12 
 -8 
  0 0 0 0 0 0 0 0 0 0 0 0 0 0 0 0
  0 0 0 0 0 0 0 0 0 0 0 0 0 0 0 0 
  0 0 0 0 0 0 0 0 0 0 0 0 0 1
 0 \ldots 0
```
#### 3) After RLE

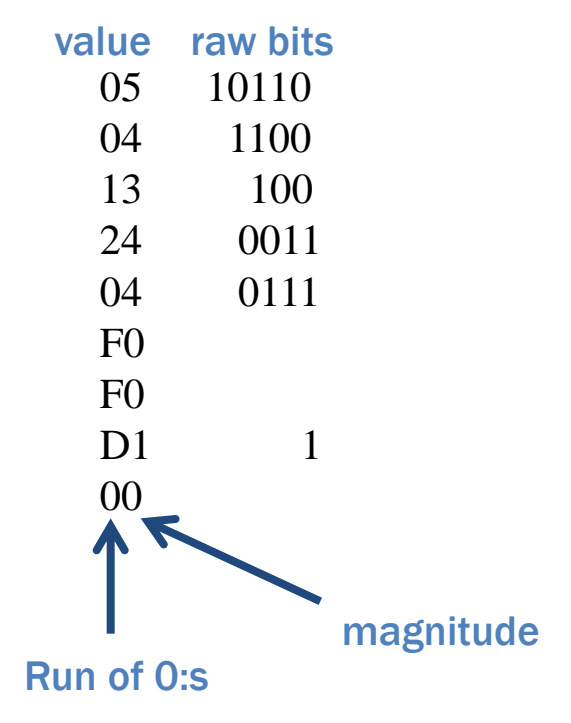

#### 4) After Huffman

The values (bytes) are encoded by table lookup

# Huffman in JFIF

- Output:  $1 16$  bits
- Encodes bytes
- 2 tables used
	- Y DC (differential)

 $- Y AC$ 

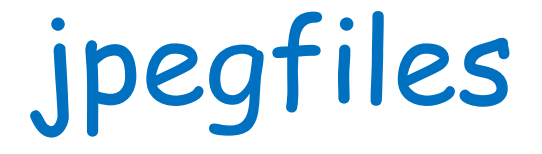

**jpegtest.c, jcdctmgr.c, jdct.c, jchuff.c**

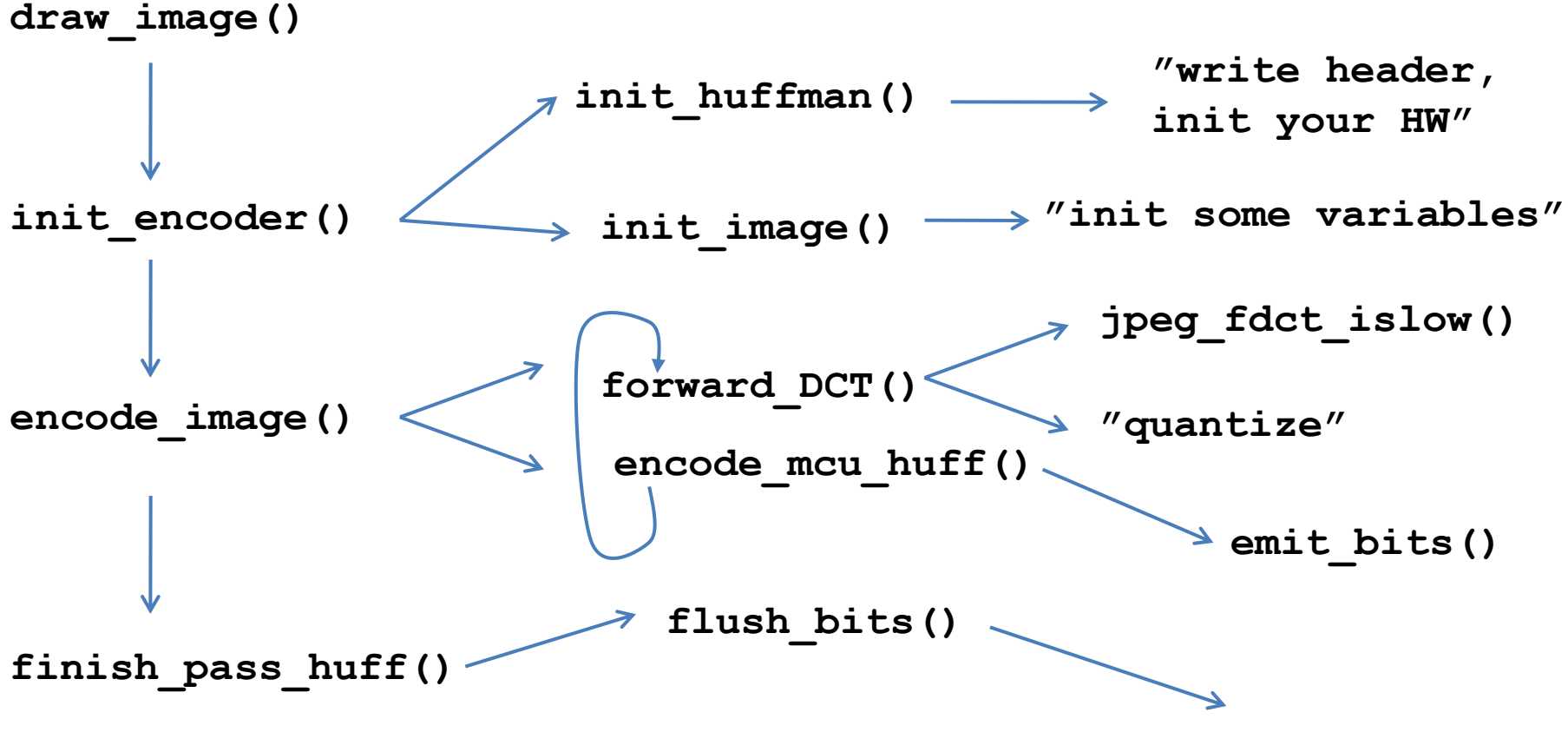

**"flush remaining bits"**

```
Emit_bits()
static void emit_bits (unsigned int code, int size)
{
   unsigned int startcycle;
   new_put_buffer = (int) code;
// Add new bits to old bits. If at least 8 bits then write a char to buffer, 
// save the rest until we get more bits.
  new_put_buffer &= (1<<size) - 1; /* mask off any extra bits in code */
  current buffer bit += size; \frac{1}{4} /* new number of bits in buffer */
   new_put_buffer = new_put_buffer << (24 - current_buffer_bit); /* align incoming bits */
  new put buffer = new put buffer | old put buffer; /* and merge with old buffer contents */while (current buffer bit >= 8) {
     int c = ((new_put_buffer >> 16) & 0xFF); // Mask out the 8 bits we want
     buffer[next_buffer] = (char) c;
     next_buffer++;
     if (c == 0xFF) { // 0xFF is a reserved code for tags, if we get image data
        buffer[next_buffer] = 0x00; // with an FF value it has to be followed by 0x00.
        next_buffer++; 
     }
    new_put_buffer <<= 8;
    current_buffer_bit -= 8;
   }
  old_put_buffer = new_put_buffer; /* update state variables */
}
                                                 Max 16
```

```
When buffer is complete, it is written to file
```
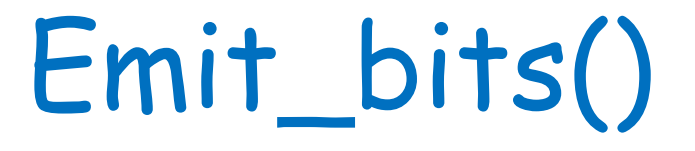

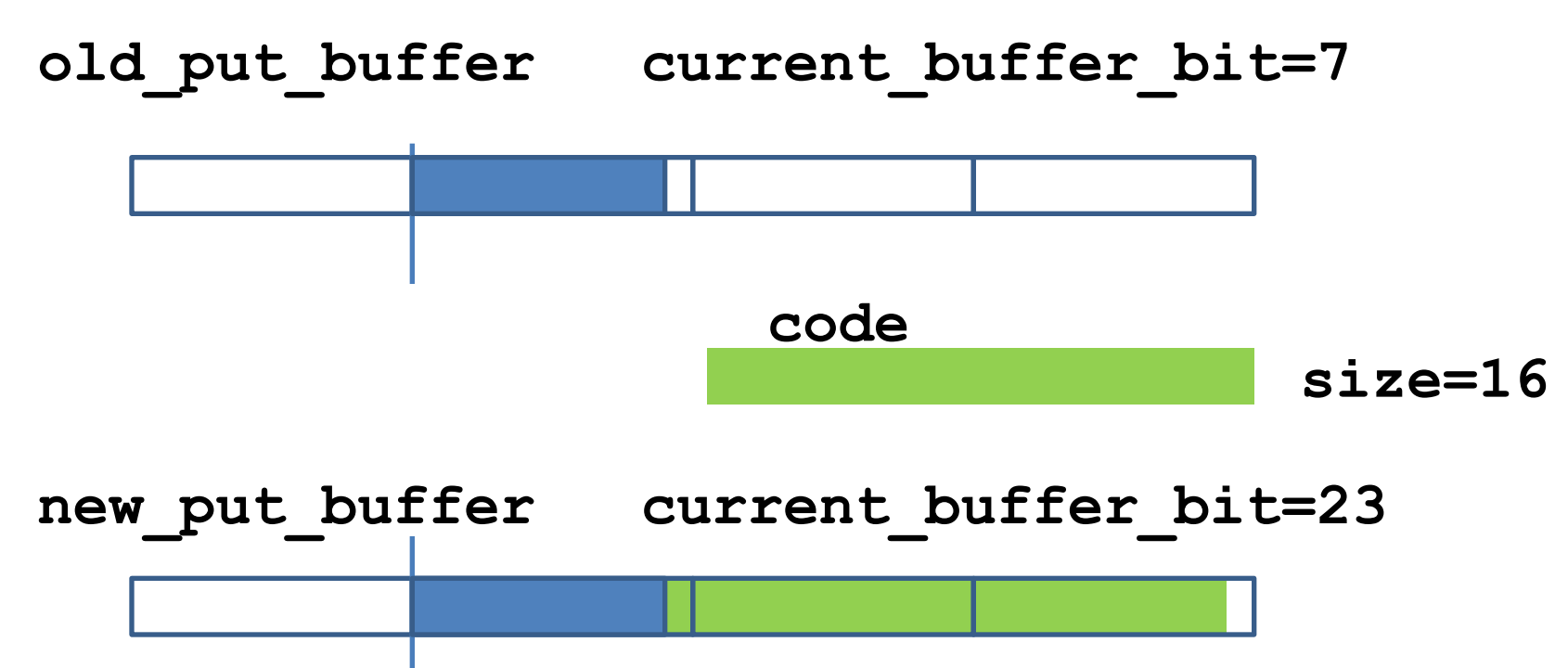

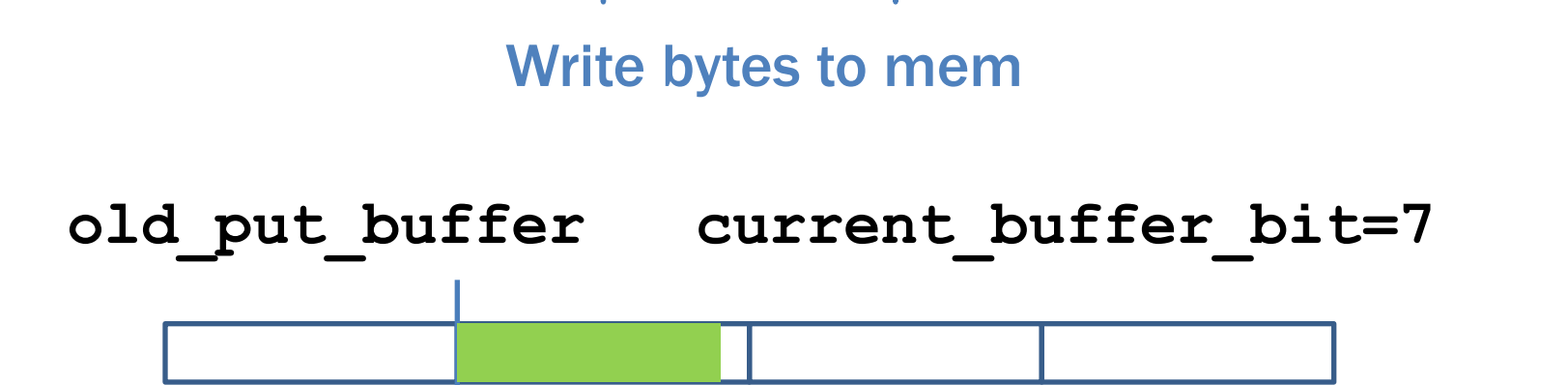

# Adding an Instruction

- 1. Instruction Selection
- 2. Hardware modification
- 3. (Assembler modification)
- 4. (Compiler modification)

## Instruction Selection

- **l.custx**
	- No operands
- Instructions for 64 bit
	- Not used
	- Assembler can understand
	- **l.sd I(rA),rB**

We hijack this instruction

# Hardware Modifications

- Instruction decoder modifications
	- Legal instruction
	- $-$  or1200 ctrl.v
- Special purpose register
	- New group
	- or1200\_sprs.v
- Data path
	- New hardware
	- or1200\_lsu.v
	- $-$  or1200 vlx top.v

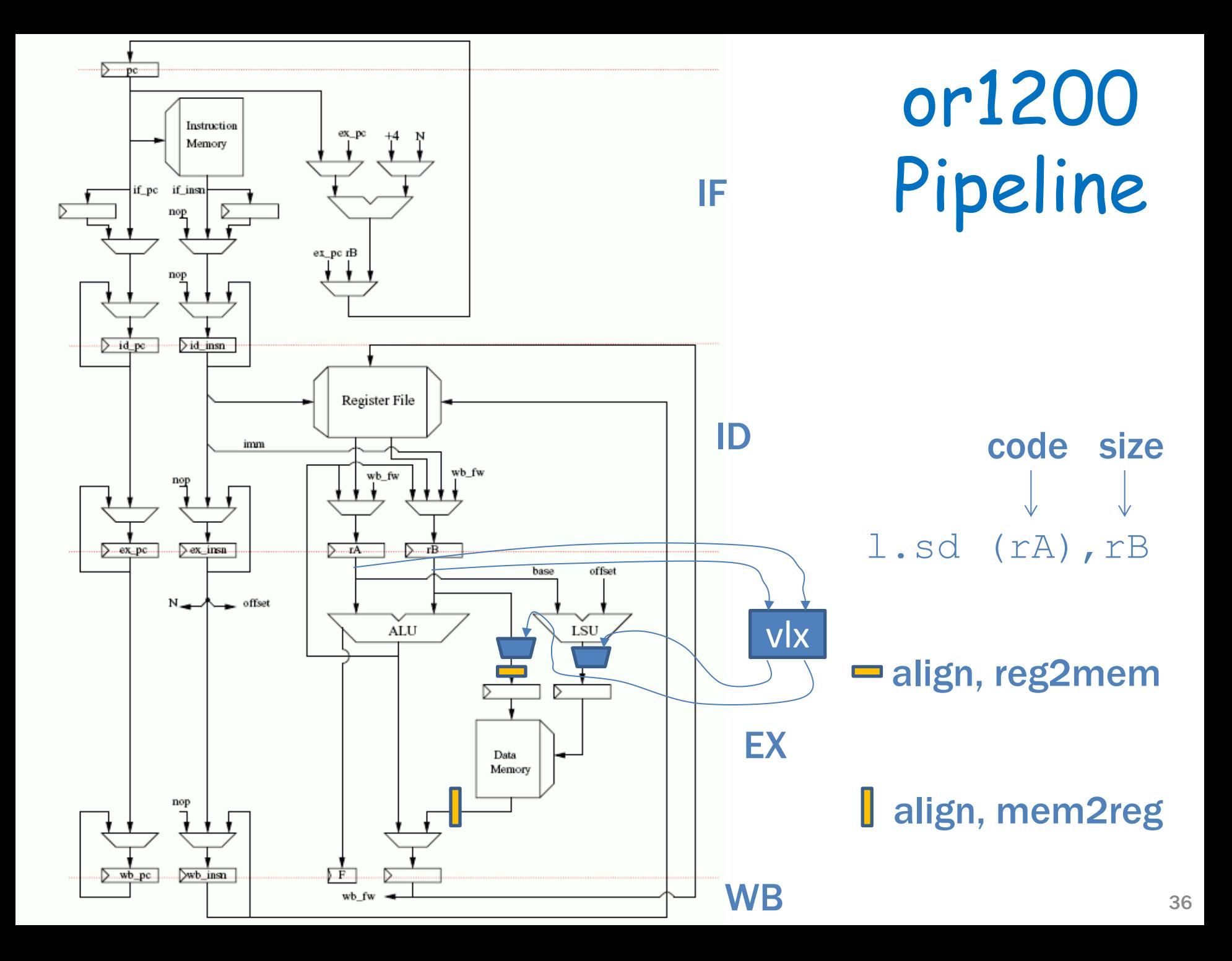

# Align reg2mem<br>(for byte write)

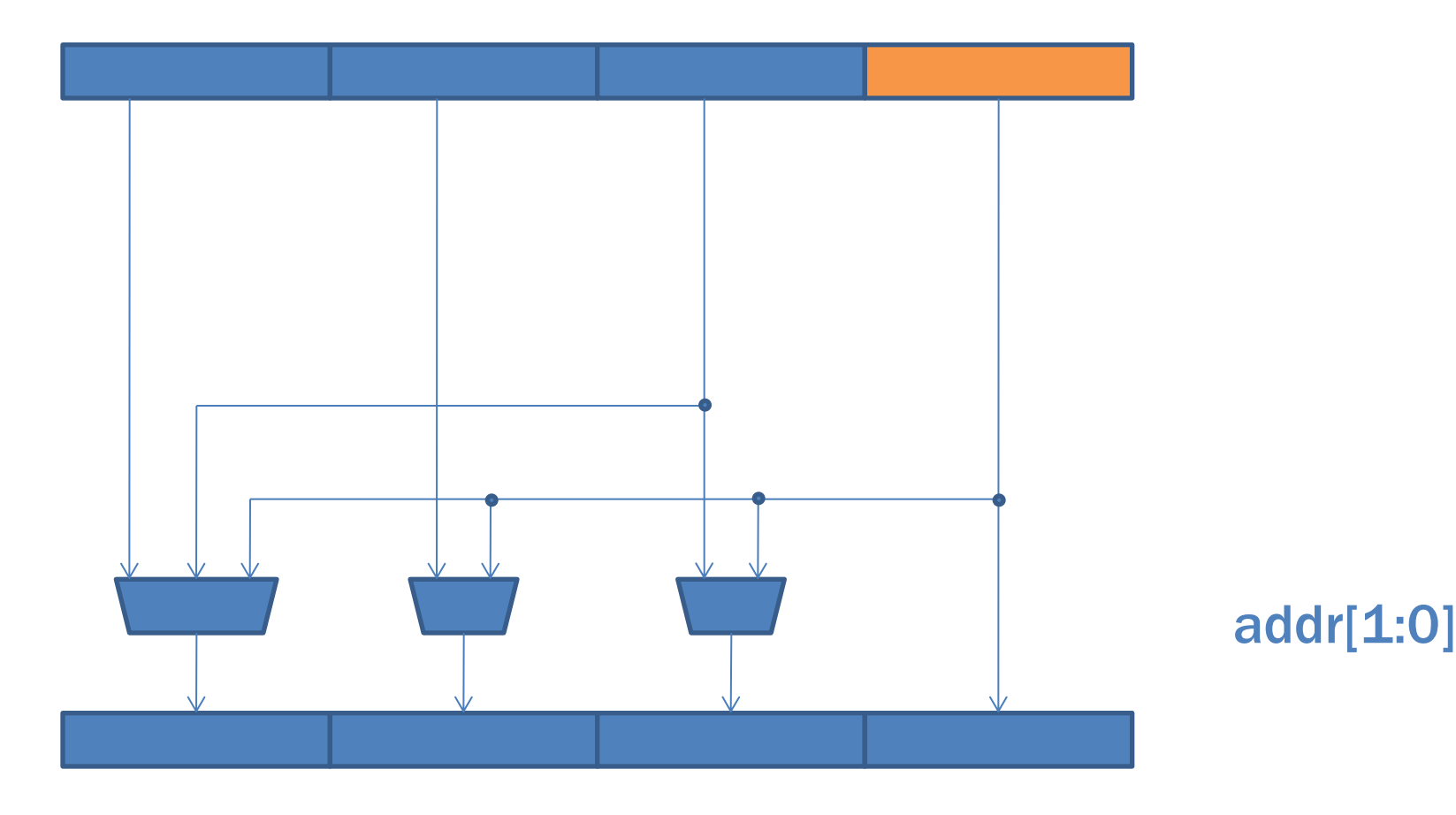

## Proposed Architecture

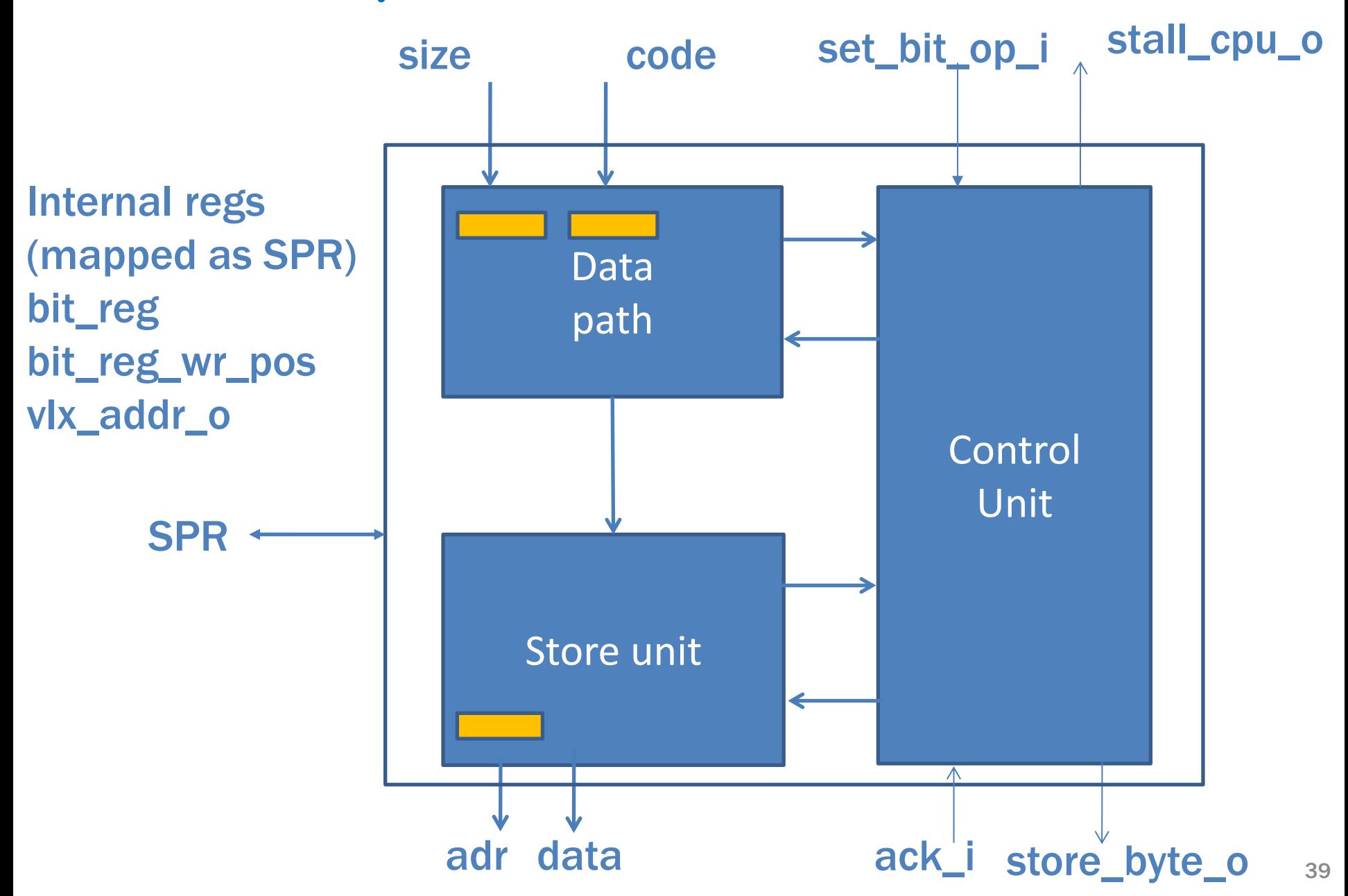

## An example: PK:s implementation

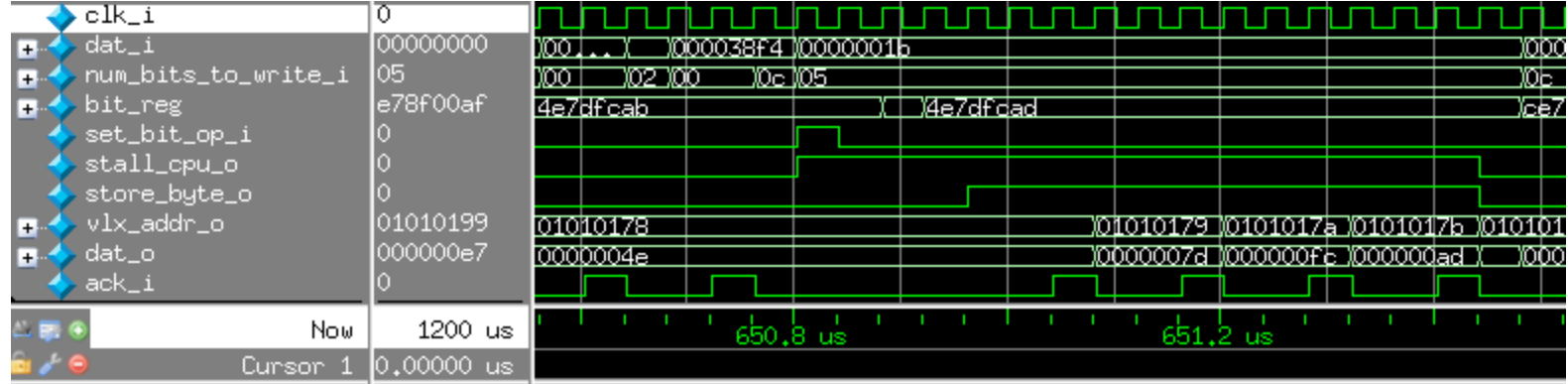

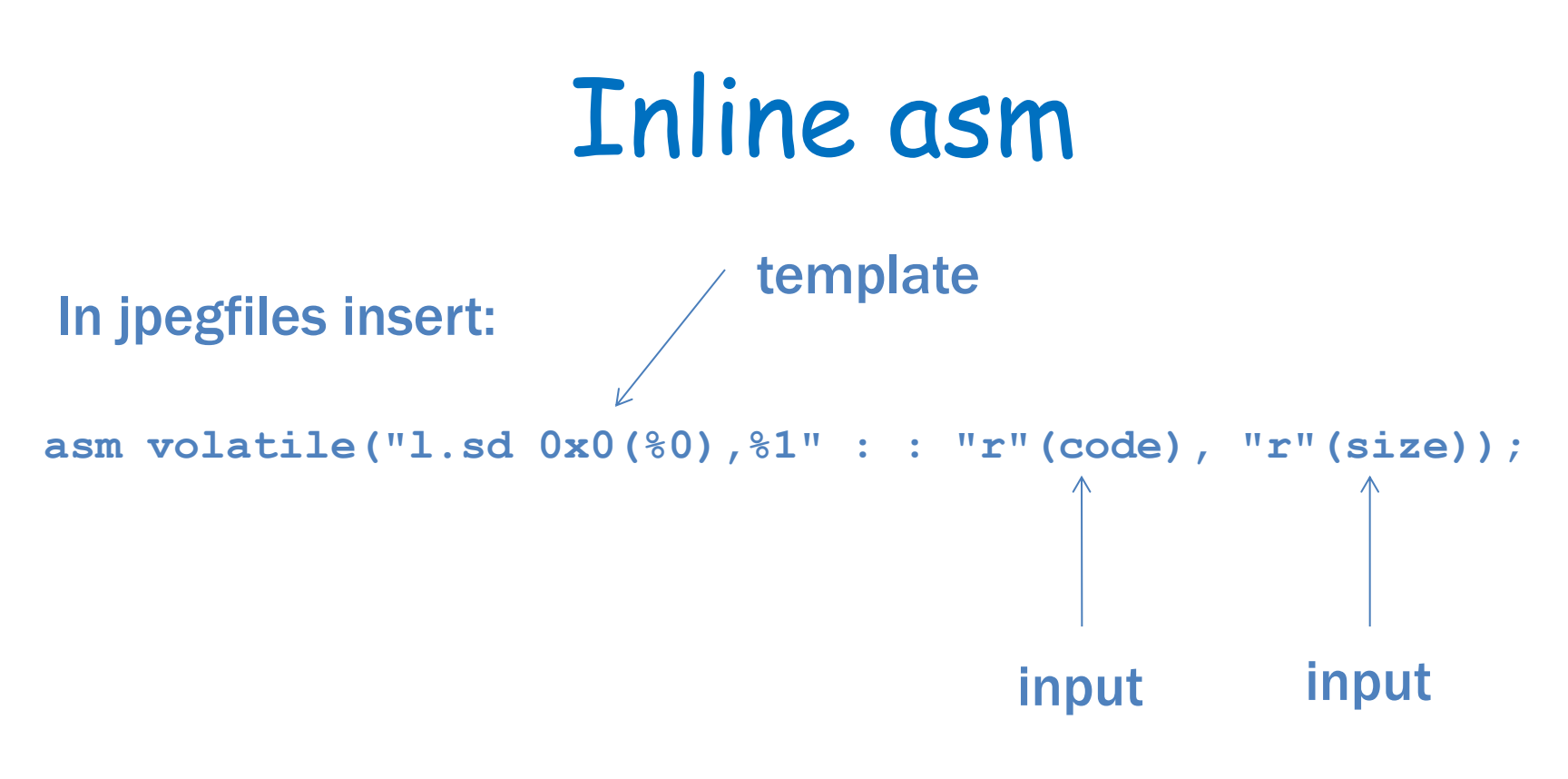

=> code and size will show up at your vlx

## SPR = special purpose registers

- is an internal bus in the CPU for control and status
- two instructions
	- **mtspr K(rD),rA**
	- **mfspr rD,K(rA)**
- simple bus **spr\_cs, spr\_write, spr\_addr, spr\_dat\_i, spr\_dat\_o**
- **Connect 3 registers to SPR bus!**

**// copy from address register to variable pos asm volatile("l.mfspr %0,%1,0x2":"=r"(pos):"r"(0xc000));**

**// zero bit counter asm volatile("l.mtspr %0,%1,0x1":"=r"(0xc000):"r"(0x0));**

# Data Path

- Fill buffer
	- One bit / clock cycle
	- All bits at once
- Write to mem
	- One byte
	- One 32 bit word, must be on word boundaries (multiple of 4)

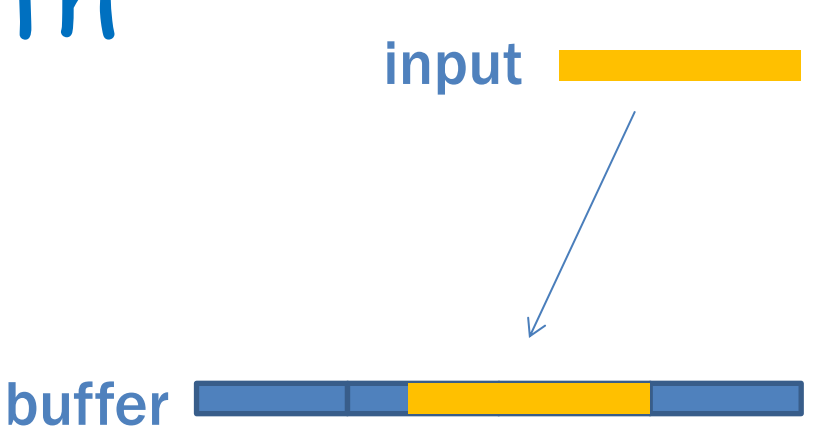

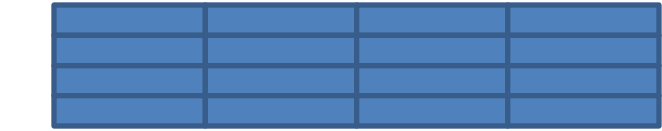

# Control

- May not be needed
- May be an FSM

## Store Unit

- Stores the data
- 0xFF stored as 0xFF00 – Jpeg markers
- Only byte alignment!
	- Parallel stores faster

## Software

- New Assembler
	- Easy
- New Compiler
	- Hard problem for complex instructions
	- Compiler knows functions
- $\bullet$  C
	- Inline Assembler

## Instruction Usage

```
unsigned char* sb_get_buff_pos(void)
{
    unsigned char* pos;
    asm volatile("l.mfspr %0,%1,0x2":"=r"(pos):"r"(0xc000));
    return pos;
}
                                             output
```
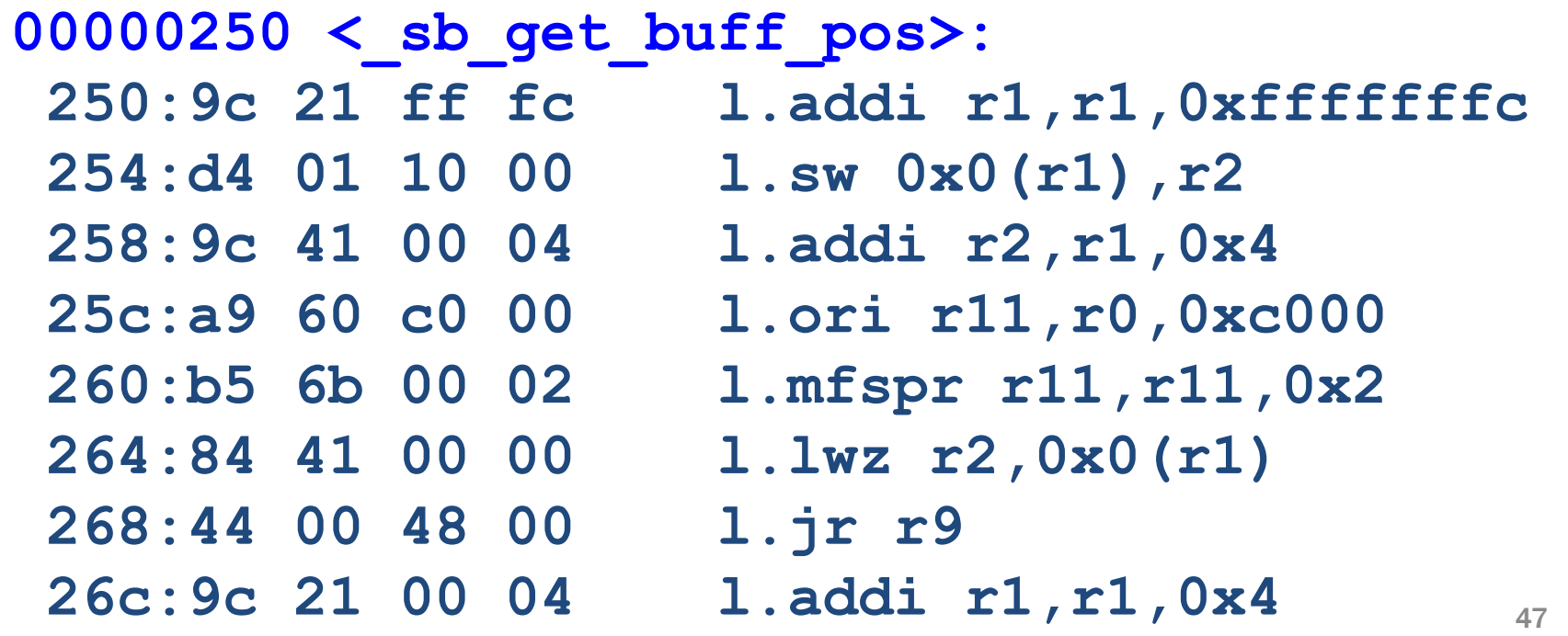